# MAC on the HUB

Y. Ermoline, 12.11.2017 V0.2

This note describe design steps of the MAC on HUB FPGA to work with Ethernet for IPbus.

## Contents:

| FPGA and PHY chip                                  | 2  |
|----------------------------------------------------|----|
| Tri-Mode Ethernet Media Access Controller (TEMAC)  | 5  |
| MAC design approach                                | 6  |
| MAC IP and example design generation               | 6  |
| Modifications to the Example Design files          | 8  |
| Testing Tx path                                    | 9  |
| Re-do Tx test with PHY not programmed              | 13 |
| Testing Rx path                                    | 15 |
| Remote Loopback in PHY                             | 16 |
| Rx tests with PHY not programmed                   | 18 |
| PHY – MAC (RGMII) interface test in local loopback | 25 |

### FPGA and PHY chip

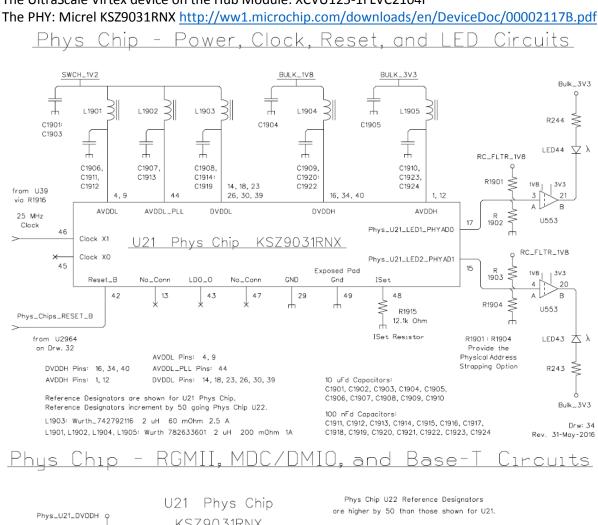

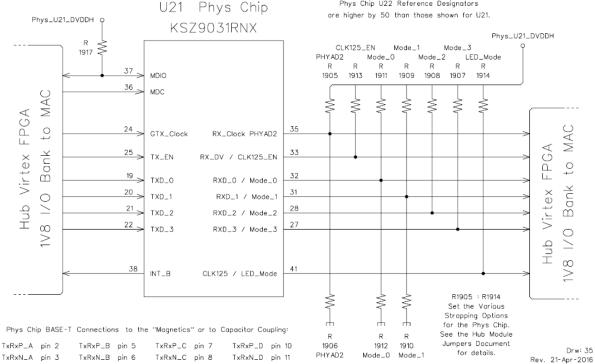

The UltraScale Virtex device on the Hub Module: XCVU125-1FLVC2104I

## <u>Board Reset Distribution - ROD Power Control</u>

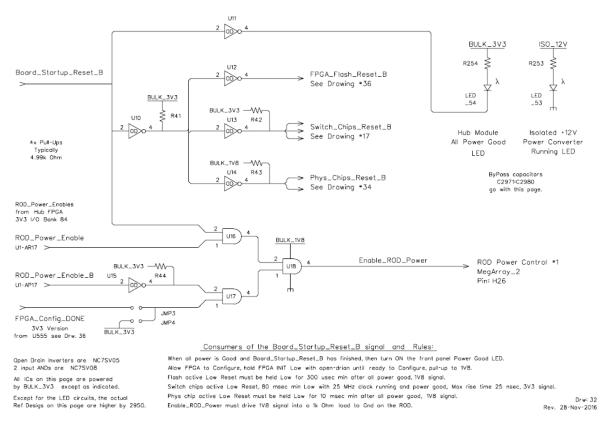

For each of its two Ethernet Phys Chips (PHY) the Hub's FPGA will need to instance a MAC that supports an RGMII connection (along with MDIO/MDC lines) to the PHY. All of these signals to/from the PHY are currently routed through the 1V8 HP Select I/O Bank 68.

After power-up the KSZ9031RNX is configured to RGMII mode if the MODE [3:0] strap-in pins are set to one of the RGMII mode capability options.

There is no reset signal to the KSZ9031RNX from FPGA. An ad hoc manual push button was attached to the PHY chip on the HUB for debugging purposes.

The KSZ9031RNX RGMII port connects to HP I/O pins on the FPGA. The RGMII port consists of 12 signals:

- Transmit Clock to the KSZ9031RNX
- Transmit Control (enable) to the KSZ9031RNX
- Transmit Data 0:3 to the KSZ9031RNX
- Receive Clock from the KSZ9031RNX
- Receive Control (enable) from the KSZ9031RNX
- Receive Data 0:3 from the KSZ9031RNX

The KSZ9031RNX includes a MII Management port. This type of port is also called MDIO Management Data Input/Output. This port allows higher-level devices to monitor and control the KSZ9031RNX. This port allows direct access to the IEEE defined MIIM registers, and the vendor specific registers. This port also allows indirect access to the MMD address space and registers. This port consists of signals: MDC - the clock and MDIO - the data line.

The Hub Module has two KSZ9031RNX PHY chips. There are 14 jumpers associated with each of these PHY chips. These jumpers are resistors that bias a pin in one direction or the other and this value is read when the PHY chip first powers up or is reset.

The KSZ9031RNX has 9 pins (called "Strapping Options") that are read in this way at power up. Because of space limitations and because there is an obvious why that the Hub Module wants some of these Strapping Options set, 4 of them have only one jumper to pull that pin in the direction that is obviously needed for rational operation of the Hub Module.

The PHYADx jumpers set the address of the Management Interface Port on the KSZ9031RNX. The Management Port PHYAD bits 3 and 4 are internally always set to 0,0. Bits 2, 1 and 0 set to Low. Therefore, the PHYADx set to 0.

The Hub Module provides easy control of only the Mode\_0 and Mode\_1 lines. This provides the following 4 options for the Phys chip (Mode bits listed Mode\_3, ..., Mode\_0).

1100 RGMII 1000 Base-T full duplex only

1101 RGMII 1000 Base-T full or half duplex

1110 RGMII 10/100/100 all but 1000 half duplex

1111 RGMII 10/100/1000 full or half duplex

Mode: SET MODE {3..0} = 1100 - RGMII 1000 Base-T full duplex only

Traces length (in mm) between the FPGA RGMII Rx pins and PHY chip pins:

| PHYS U22 RX CLK PHYAD2 65  | .80 |
|----------------------------|-----|
| PHIS_UZZ_KA_CLKPHIADZ US   |     |
| PHYS_U22_RX_DVCLK125_EN 66 | .60 |
| PHYS_U22_RXD0MODE0 65      | .00 |
| PHYS_U22_RXD1MODE1 64      | .77 |
| PHYS_U22_RXD2MODE2 66      | .04 |
| PHYS_U22_RXD3MODE3 68      | .23 |

## Tri-Mode Ethernet Media Access Controller (TEMAC)

The Xilinx Tri-Mode Ethernet MAC core is a parameterizable core: http://www.xilinx.com/products/intellectual-property/temac.html

Tri-Mode Ethernet MAC v9.0, LogiCORE IP Product Guide, Vivado Design Suite, PG051 April 6, 2016: <a href="https://www.xilinx.com/support/documentation/ip\_documentation/tri\_mode\_ethernet\_mac/v9\_0/pg051-tri-mode-eth-mac.pdf">https://www.xilinx.com/support/documentation/ip\_documentation/tri\_mode\_ethernet\_mac/v9\_0/pg051-tri-mode-eth-mac.pdf</a>

In 1000 Mbps mode, the TEMAC core can also connect with industry standard PHY devices. Optional MDIO interface to managed objects in PHY layers (MII Management)

p.69: Designing with the Core: General Design Guidelines: Design Steps Generate the core using the Vivado<sup>®</sup> Design Suite. The core is delivered through the Vivado Design Suite with an HDL example design built around the core, allowing the functionality of the core to be demonstrated using either a simulation package or in hardware, if placed on a suitable board.

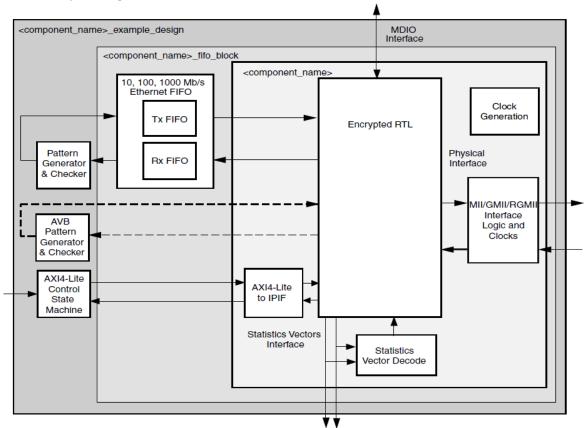

### p.214: Example Design

Figure 5-1: HDL Example Design

## MAC design approach

The following design approach is based on the suggestion by Ed Flaherty (University of Cambridge):

- Step 1: Generate Xilinx MAC Example Design (UltraScale RGMII).
- Step 2: Modify the Example Design to HUB board hardware.
- Step 3: Generate Tx packets with built-in Simple Frame Generator and capture them in Wireshark.

Step 4: Packet generation logic replaced with simple read fifo (Rx looped back to Tx).

# IPBus porting: 3 Steps Step 2: Stripped down RGMII Example Design

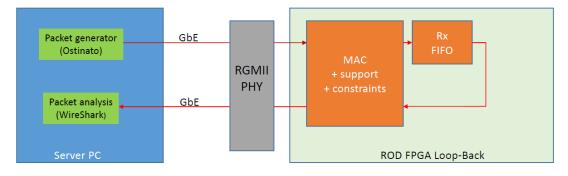

#### Stripped-down example design

- Packet generation logic replaced with simple read fifo (looped back)
- All of the example design MAC+Support logic and constraints retained
- Verification: Packets sent from server were returned via the loopback proving Rx and Tx paths

Ed Flaherty 7-June-2016

Step 5: Packets sent from server (Ostinato) returned via the loopback proving Rx and Tx paths. Step 6: Use Wireshark to check returned packets

## MAC IP and example design generation

Use Vivado\_2017.1, open project, IP catalogue, generate TEMAC IP (AXI4-Lite, 100MHz, MDOI and no Frame Filter) and open IP Example Design.

The Example Design is found on hubdev PC: /home/hubuser/Xilinx/Design/IPB/mac\_ex\_ref

This is kept as a reference; one may open it and see the TEMAC IP parameters and all unmodified design sources. Here is a structure of the project:

Sources

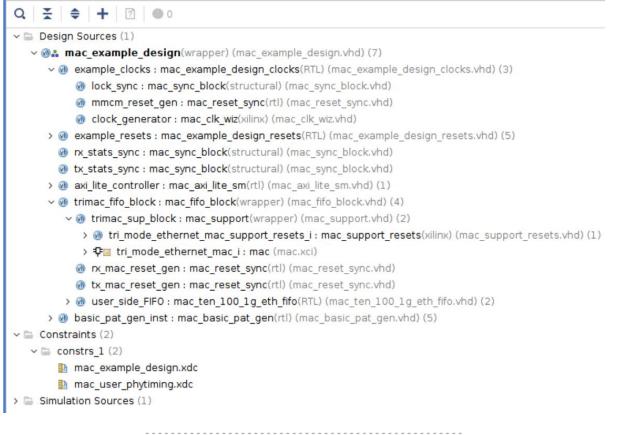

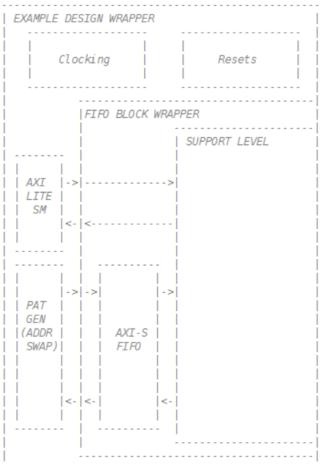

## Modifications to the Example Design files

### mac\_example\_design.vhd

- add Safe Configuration ports, set initial value for the IN ports, buffers for clocks
- change clock from 200MHz differential clock to 125MHz single ended clock
- remove unused ports, set controls in the design
- set in component mac\_basic\_pat\_gen MAX\_SIZE = MIN\_SIZE = packet size = X"040" 64 bytes
- install VIO to control enable\_pat\_gen => gen\_tx\_data

#### mac\_example\_design\_clocks.vhd

- IBUFG; change clock from 200MHz differential clock to 125MHz single ended clock

#### mac\_clk\_wiz.vhd

- change clock from 200MHz differential clock to 125MHz single ended clock

- Tried to modify mac\_clk\_wiz.vhd to get ref clock 300.0 MHz instead of 333.333 MHz (now it is commented, so clock is still 333.333 MHz)

#### mac\_axi\_lite\_sm.vhd

- set PHY\_ADDR to zero instead of PHYAD 7 (as on the HUB board)
- modify state machine: implement remote and local loopback in PHY

#### mac\_support.vhd

Generate and install 32-bit ILA in trimac\_fifo\_block/trimac\_sup\_block(mac\_support.vhd)

-- Receiver Interface

probe0(7 downto 0) => rx\_axis\_mac\_tdata\_int,

probe0(8) => rx\_axis\_mac\_tvalid\_int,

probe0(9) => rx\_axis\_mac\_tlast\_int,

probe0(10) => rx\_axis\_mac\_tuser\_int,

-- Transmitter Interface

probe0(18 downto 11) => tx\_axis\_mac\_tdata,

- probe0(19) => tx\_axis\_mac\_tvalid,
- probe0(20) => tx\_axis\_mac\_tlast,

probe0(21) => tx\_axis\_mac\_tuser(0),

probe0(22) => tx\_axis\_mac\_tready\_int,

#### mac\_support\_resets.vhd

Reset circuitry for the IDELAYCTRL reset.

The IDELAYCTRL must experience a pulse, which is at least 50 ns in duration.

This is ten clock cycles of the 200MHz ref clk.

For 333MHz ref clock shoudl be 17 clock cycles ?

- increas the IDELAYCTRL reset - 20 clock cycles of 333MHz ref clock (~60 ns)

#### mac\_example\_design.xdc

- add ports for the HUB safe configuration

- change clock from 200MHz differential clock to 125MHz single ended clock

#### mac\_user\_phytiming.xdc

- tried to set different delay and adjust for PCB layout

## Testing Tx path

Generate Tx packets with built-in Simple Frame Generator (mac\_basic\_pat\_gen.vhd) and capture them in Wireshark - FPGA (Frame Generator -> MAC) -> PHY -> Ethernet -> PC (Wireshark).

### The Tx Design is found on hubdev PC: /home/hubuser/Xilinx/Design/IPB/mac\_ex\_tx

| Sources        |                                                                                                    |
|----------------|----------------------------------------------------------------------------------------------------|
| Q I            | ♦ + 2 ● 0                                                                                           |
| v 🖾 Desi       | ign Sources (1)                                                                                     |
| ~ @ <b>.</b> . | mac_example_design(wrapper) (mac_example_design.vhd) (8)                                            |
| > (            | example_clocks : mac_example_design_clocks(RTL) (mac_example_design_clocks.vhd) (3)                 |
| > (            | example_resets : mac_example_design_resets(RTL) (mac_example_design_resets.vhd) (5)                 |
| Ģ              | Ix_stats_sync : mac_sync_block(structural) (mac_sync_block.vhd)                                     |
| ę              | Ix_stats_sync : mac_sync_block(structural) (mac_sync_block.vhd)                                     |
| > (            | n axi_lite_controller : mac_axi_lite_sm(rtl) (mac_axi_lite_sm.vhd) (1)                              |
| ~ (            | 🛞 trimac_fifo_block : mac_fifo_block(wrapper) (mac_fifo_block.vhd) (4)                              |
|                | trimac_sup_block : mac_support(wrapper) (mac_support.vhd) (3)                                       |
|                | > 🛞 tri_mode_ethernet_mac_support_resets_i : mac_support_resets(xilinx) (mac_support_resets.vhd) (1 |
|                | > 🖓 🗉 tri_mode_ethernet_mac_i : mac (mac.xci)                                                       |
|                | > ‡⊡ ila_0_inst : ila_0 (ila_0.xci)                                                                 |
|                | m_mac_reset_gen : mac_reset_sync(rtl) (mac_reset_sync.vhd)                                          |
|                | 🛞 tx_mac_reset_gen : mac_reset_sync(rtl) (mac_reset_sync.vhd)                                       |
|                | > 🛞 user_side_FIFO : mac_ten_100_1g_eth_fifo(RTL) (mac_ten_100_1g_eth_fifo.vhd) (2)                 |
| > (            |                                                                                                    |
| > =            | 약 vio 0 inst : vio 0 (vio 0.xci)                                                                    |

#### In mac\_example\_design.vhd:

```
- Generate and install 4-bit VIO:
    clk => gtx_clk_bufg,
    probe_out1(0) => gen_tx_data, --> to control Tx on/off
```

```
- set in component mac_basic_pat_gen MAX_SIZE = MIN_SIZE
component mac_basic_pat_gen
generic (
DEST_ADDR : bit_vector(47 downto 0) := X"da0102030405";
SRC_ADDR : bit_vector(47 downto 0) := X"5a0102030405";
--MAX_SIZE : unsigned(11 downto 0) := X"1f4";
MAX_SIZE : unsigned(11 downto 0) := X"040";
MIN_SIZE : unsigned(11 downto 0) := X"040";
```

#### In mac\_support.vhd

 - Generate and install 32-bit ILA in trimac\_fifo\_block/trimac\_sup\_block (mac\_support.vhd) clk => gtx\_clk,
 - Transmitter Interface probe0(18 downto 11) => tx\_axis\_mac\_tdata,
 probe0(19) => tx\_axis\_mac\_tvalid,
 probe0(20) => tx\_axis\_mac\_tlast,

```
probe0(21) => tx_axis_mac_tuser(0),
```

```
probe0(22) => tx_axis_mac_tready_int,
```

Generate bit stream, configure FPGA in Hardware Manager and look into ILA in mac\_support.vhd:

| - set trigger on rising                      | edge of tx | _axis_  | mac_tval   | id  |            |
|----------------------------------------------|------------|---------|------------|-----|------------|
| Capture Setup - hw_ila_1                     | Trigger    | Setup - | hw_ila_1 × | hw  | _vio_1     |
| $Q \mid + \mid - \mid \mathfrak{D}_{A} \mid$ |            |         |            |     |            |
| Name                                         | Operator   | Radix   | Value      |     | Port       |
| tx_axis_mac_tvalid                           |            | *       | R          |     | probe0[19] |
| - control enable_pat_                        | gen => ge  | n_tx_o  | data via V | 10  |            |
| Capture Setup - hw_ila                       | _1 Trigg   | ger Set | up - hw_il | a_1 | hw_vio_1 × |
| Q ≚ ≑ + -                                    |            |         |            |     |            |

| Name              | Value   | Activity | Direction | VIO      |  |
|-------------------|---------|----------|-----------|----------|--|
| າງ enable_pat_gen | [B] 0 · |          | Output    | hw_vio_1 |  |

- packet size = X"040" - 64 bytes, 46 bytes of data from 2e to 01 - 64-(6+6+2+4=18)=46

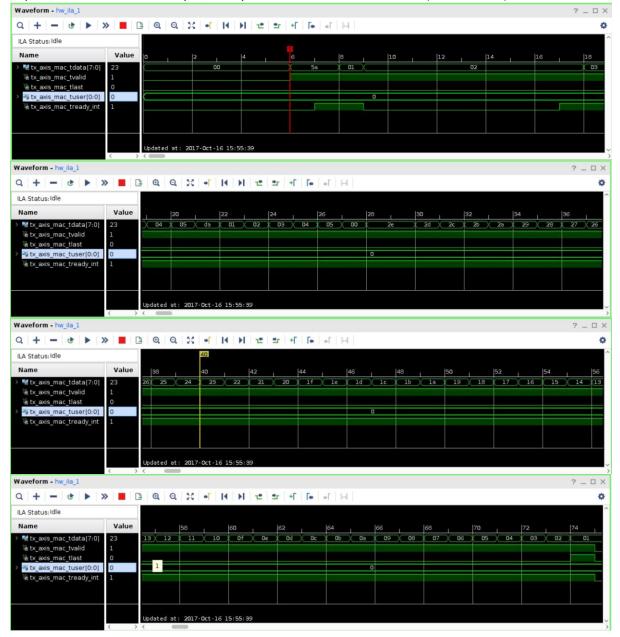

#### Login into hubttc, open Wireshark, see packets:

| 7                |                                                                                                    | Ca                 | apturing             | from e         | eth1 [Wir                                 | eshark     | 1.8.10 (SV    | 'N Rev I | Unk | known fro | m unkno | own)]   |      |                            | _ 0  | ×    |
|------------------|----------------------------------------------------------------------------------------------------|--------------------|----------------------|----------------|-------------------------------------------|------------|---------------|----------|-----|-----------|---------|---------|------|----------------------------|------|------|
| File E           | dit View G                                                                                                    | io Captu           | ire Analy            | ze Sta         | atistics Tele                             | phony      | Tools Interr  | nals He  | elp |           |         |         |      |                            |      |      |
|                  | i 0i 🎒                                                                                                    |                    |                      | ×              | C a                                       | <b>M</b> ( | •             | <b>A</b> |     |           |         |         | 0, 1 | - M                        |      | ~    |
| Filter:          |                                                                                                    |                    |                      |                |                                           | <b></b>    | Expression    | Clea     | r   | Apply Sav | /e      |         |      |                            |      |      |
| No.              | Time                                                                                                    | Source             |                      | D              | estination                                |            | Protocol Le   | ength In | fo  |           |         |         |      |                            |      | ^    |
|                  | 2 2.15149160<br>3 2.15149223                                                                                                    |                    |                      |                | a:01:02:03:<br>a:01:02:03:                |            | LLC<br>LLC    |          |     |           |         |         |      | Individual,<br>Individual, |      | _    |
|                  | 4 2.15149297<br>5 2.15149364                                                                                                    |                    |                      |                | a:01:02:03:<br>a:01:02:03:                |            | LLC<br>LLC    |          |     |           |         | ,       |      | Individual,<br>Individual, |      |      |
|                  | 5 2.15149428<br>7 2.15149489                                                                                                    |                    |                      |                | a:01:02:03:<br>a:01:02:03                 |            |               | 60 I     | Ρ,  | N(R)=21,  | N(S)=22 | 2; DSAP | 0x2e | Individual,<br>Individual, | SSAP | Θ:   |
| 329818           | 3 2.15149556<br>9 2.15149621                                                                                                    | 6da:01:0           | 02:03:04:            | 05 5           | a:01:02:03:<br>a:01:02:03:                | 04:05      |               | 60 I     | Ρ,  | N(R)=21,  | N(S)=22 | 2; DSAP | 0x2e | Individual,<br>Individual, | SSAP | Θ:   |
| 329820           | 0 2.15149681<br>0 2.15149681<br>1 2.15149745                                                                                                    | Lda:01:0           | 02:03:04:            | 05 5           | a:01:02:03:<br>a:01:02:03:<br>a:01:02:03: | 04:05      |               | 60 I     | Ρ,  | N(R)=21,  | N(S)=22 | 2; DSAP | 0x2e | Individual,<br>Individual, | SSAP | Θ:   |
|                  | 2 2.15153505                                                                                                    |                    |                      |                |                                           |            |               |          | -   |           |         |         |      | Individual,                |      | Θ: 🗸 |
| Þ IEEE<br>Þ Logi | ne 1: 60 byt<br>802.3 Ethe<br>cal-Link Co<br>a (42 bytes)                                                                                                    | ernet<br>ontrol    | vire (480            | bits)          | , 60 bytes                                | captur     | ed (480 bi    | ts) on   | int | cerface 0 |         |         |      |                            |      | >    |
| 0010<br>0020     | 5a 01 02 03<br>2c 2b 2a 29<br>1c 1b 1a 19<br>0c 0b 0a 09                                                                                                    | 28 27 2<br>18 17 1 | 26 25 24<br>16 15 14 | 23 22<br>13 12 | 2 21 20 1f<br>2 11 10 0f                  | 1e 1d      | Z<br>,+*)('&% | \$#"! .  |     |           |         |         |      |                            |      |      |
| 🔘 💅 et           | th1: <live cap<="" td=""><td>oture in p</td><td>rogress&gt; F</td><td>ile: P</td><td>ac Profile: [</td><td>Default</td><td></td><td></td><td></td><td></td><td></td><td></td><td></td><td></td><td></td><td></td></live> | oture in p         | rogress> F           | ile: P         | ac Profile: [                             | Default    |               |          |     |           |         |         |      |                            |      |      |

- set in component **mac\_basic\_pat\_gen** MAX\_SIZE = X"045" - to see six different packets:

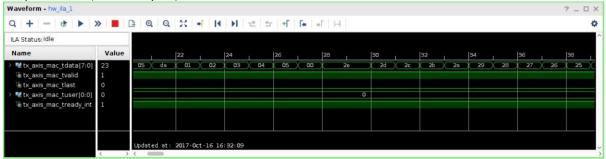

#### 1st packet: 2e (46 data bytes)

### 6<sup>th</sup> packet: 33 (51 data bytes)

| Waveform - hw_ila_1   |             |              |          |         |          |       |     |        |          |   |         |    |     |    |     |           |     |      | ?   | _ 0 3 |
|-----------------------|-------------|--------------|----------|---------|----------|-------|-----|--------|----------|---|---------|----|-----|----|-----|-----------|-----|------|-----|-------|
| Q   +   −   &   ►   : | » 📕 (       | 3 Q.         | Q 2      | c 🖃     | I I I    | H int | 21  | +F   F | - ] +F ] | H |         |    |     |    |     |           |     |      |     | 4     |
| ILA Status: Idle      |             |              |          |         |          |       |     |        |          |   | 494     |    |     |    |     |           |     |      |     |       |
| Name                  | Value       | a - 1        | 486      |         | 488      | r -   | 490 |        | 492      |   | 494     |    | 496 |    | 498 |           | 500 |      | 502 |       |
|                       | 1<br>0<br>0 | X 05         | da       | 01      | 02       | 03    | 04  | 05     | 00       | X | 33<br>0 | 32 | 31  | 20 | 2f  | <u>2e</u> | 2d  | ) 2c | 20  | 23    |
|                       | < >         | Updated<br>< | d at: 20 | 17-Oct- | 16 16:32 | 2:09  |     |        |          |   |         |    |     |    |     |           |     |      |     |       |

- see them in Wireshark:

| - see them in                                                                                                    | wiresnark:                                                                                                    |                                                                                                    |                                                                                                    |                                                                                                    |
|----------------------------------------------------------------------------------------------------|----------------------------------------------------------------------------------------------------|----------------------------------------------------------------------------------------------------|----------------------------------------------------------------------------------------------------|----------------------------------------------------------------------------------------------------|
| 7                                                                                                    | Capturing from                                                                                                    | m eth1 [Wireshark                                                                                                    | 1.8.10 (SVN I                                                                                                    | Rev Unknown from unknown)] _ 🗆 ×                                                                                                    |
| File Edit View                                                                                                    | Go Capture Analyze                                                                                                    | Statistics Telephony                                                                                                    | Tools Internals                                                                                                    | s Help                                                                                                    |
|                                                                                                    |                                                                                                    |                                                                                                    | <b>e</b> ⇒ <b>→</b> 7                                                                                                    | F 🛨   🗐 🕞 I 🍳 🍳 🖭   🕁 M ங 🗸                                                                                                    |
| Filter:                                                                                                    |                                                                                                    | •                                                                                                    | Expression                                                                                                    | Clear Apply Save                                                                                                    |
| No. Time                                                                                                    | Source                                                                                                    | Destination                                                                                                    | Protocol Leng                                                                                                    | th Info                                                                                                    |
| 2650 0.0227601                                                                                                    | l5 da:01:02:03:04:05                                                                                                    | 5a:01:02:03:04:05                                                                                                    | LLC                                                                                                    | 64 I P, N(R)=23, N(S)=24; DSAP 0x32 Individual, SSAP 0:                                                                                                    |
| 2651 0.0227607                                                                                                    | 7 da:01:02:03:04:05                                                                                                    | 5a:01:02:03:04:05                                                                                                    | LLC                                                                                                    | 65 S, func=RR, N(R)=24; DSAP 0x32 Group, SSAP 0x32 Com                                                                                                    |
|                                                                                                    | 35 da:01:02:03:04:05                                                                                                    | 5a:01:02:03:04:05                                                                                                    |                                                                                                    | 60 I P, N(R)=21, N(S)=22; DSAP 0x2e Individual, SSAP 0                                                                                                    |
|                                                                                                    | 04 da:01:02:03:04:05                                                                                                    | 5a:01:02:03:04:05                                                                                                    |                                                                                                    | 61 S, func=SREJ, N(R)=22; DSAP 0x2e Group, SSAP 0x2e C                                                                                                    |
|                                                                                                    | 52 da:01:02:03:04:05<br>08 da:01:02:03:04:05                                                                                                    | 5a:01:02:03:04:05                                                                                                    |                                                                                                    | 62 I P, N(R)=22, N(S)=23; DSAP 0x30 Individual, SSAP 0:                                                                                                    |
|                                                                                                    | 72 da:01:02:03:04:05                                                                                                    | 5a:01:02:03:04:05<br>5a:01:02:03:04:05                                                                                                    |                                                                                                    | 63 U, func=SABM; DSAP 0x30 Group, SSAP 0x30 Command<br>64 I P, N(R)=23, N(S)=24; DSAP 0x32 Individual, SSAP 0:                                                                                                    |
|                                                                                                    | 2 da:01:02:03:04:05                                                                                                    | 5a:01:02:03:04:05                                                                                                    |                                                                                                    | 65 S, func=RR, N(R)=24; DSAP 0x32 Group, SSAP 0x32 Com                                                                                                    |
|                                                                                                    | )1 da:01:02:03:04:05                                                                                                    | 5a:01:02:03:04:05                                                                                                    |                                                                                                    | 64 I P, N(R)=23, N(S)=24; DSAP 0x32 Individual, SSAP 0:                                                                                                    |
|                                                                                                    | 30 da:01:02:03:04:05                                                                                                    |                                                                                                    |                                                                                                    | 65 S, func=RR, N(R)=24; DSAP 0x32 Group, SSAP 0x32 Com                                                                                                    |
| 2660 0.0228063                                                                                                    | 31 da:01:02:03:04:05                                                                                                    | 5a:01:02:03:04:05                                                                                                    | LLC                                                                                                    | 60 I P, N(R)=21, N(S)=22; DSAP 0x2e Individual, SSAP 0:                                                                                                    |
| <                                                                                                    |                                                                                                    | Ш                                                                                                    |                                                                                                    | · · · · · · · · · · · · · · · · · · ·                                                                                                    |
| ▷ Frame 2652: 60                                                                                                    | ) bytes on wire (480                                                                                                    | bits), 60 bytes ca                                                                                                    | ptured (480 bi                                                                                                    | ts) on interface 0                                                                                                    |
| > IEEE 802.3 Eth                                                                                                    | •                                                                                                    | ,                                                                                                    |                                                                                                    | ,                                                                                                    |
| ▷ Logical-Link C                                                                                                    | Control                                                                                                    |                                                                                                    |                                                                                                    |                                                                                                    |
| ▷ Data (42 bytes                                                                                                    | 5)                                                                                                    |                                                                                                    |                                                                                                    |                                                                                                    |
|                                                                                                    |                                                                                                    |                                                                                                    |                                                                                                    |                                                                                                    |
| 0000 5a 01 02 0                                                                                                    | 3 04 05 da 01 02 03                                                                                                    | 04 05 00 2e 2e 2d                                                                                                    | Z                                                                                                    |                                                                                                    |
|                                                                                                    |                                                                                                    | 22 21 20 1f 1e 1d                                                                                                    | ,+*)('&% \$#                                                                                                    |                                                                                                    |
|                                                                                                    | 9 18 17 16 15  14 13<br>9 08 07 06 05  04 03                                                                                                    |                                                                                                    |                                                                                                    |                                                                                                    |
|                                                                                                    | 5 00 07 00 05 04 05                                                                                                    | 02 01                                                                                                    |                                                                                                    | ••                                                                                                    |
| ○ ♥ eth1: <live ca<="" p=""></live>                                                                                                    | pture in progress> File:                                                                                                    | Pac Profile Default                                                                                                    |                                                                                                    |                                                                                                    |
|                                                                                                    |                                                                                                    | ruc rionic. Deluuic                                                                                                    |                                                                                                    |                                                                                                    |
|                                                                                                    | Capturing from                                                                                                    |                                                                                                    | 1.8.10 (SVN I                                                                                                    | Rev Unknown from unknown)] _ 🗆 🗴                                                                                                    |
| 7                                                                                                    | 1 1 5                                                                                                    | m eth1 [Wireshark                                                                                                    |                                                                                                    |                                                                                                    |
| R                                                                                                    | Capturing from                                                                                                    | m eth1 [Wireshark<br>Statistics Telephony                                                                                                    |                                                                                                    | s Help                                                                                                    |
| File Edit View                                                                                                    | Capturing from<br>Go Capture Analyze                                                                                                    | m eth1 [Wireshark<br>Statistics Telephony                                                                                                    | Tools Internals                                                                                                    | s Help                                                                                                    |
| File Edit View                                                                                                    | Capturing from<br>Go Capture Analyze                                                                                                    | m eth1 [Wireshark<br>Statistics Telephony                                                                                                    | Tools Internals                                                                                                    | s Help<br>F                                                                                                    |
| File Edit View                                                                                                    | Capturing from<br>Go Capture Analyze                                                                                                    | m eth1 [Wireshark<br>Statistics Telephony<br>2 😂 🚔 🕺 <                                                                                                    | Tools Internals                                                                                                    | s Help<br>F ♥   □ □   @ @ @ 1   ₩ M 1 • · ·<br>Clear Apply Save                                                                                                    |
| Image: Constraint of the second second sec | Capturing from<br>Go Capture Analyze                                                                                                    | m eth1 [Wireshark<br>Statistics Telephony<br>2 2 2 2 2 2 2 2 2 2 2 2 2 2 2 2 2 2 2                                                                                                     | Tools Internals                                                                                                    | s Help<br>►                                                                                                    |
| Image: Constraint of the second second sec | Capturing from           Go Capture Analyze           Image: Source           5 5 5 5 5 6 a: 01:02:03:04:05                                                                                                    | meth1         [Wireshark]           Statistics         Telephony           Image: Constraint of the state of the state o | Tools Internals                                                                                                    | s Help<br>► Lear Apply Save<br>th Info<br>64 I P, N(R)=23, N(S)=24; DSAP 0x32 Individual, SSAP 0:<br>65 S, func=RR, N(R)=24; DSAP 0x32 Group, SSAP 0x32 Com<br>60 I P, N(R)=21, N(S)=22; DSAP 0x2e Individual, SSAP 0:                                                                                                    |
| Image: Constraint of the second second sec | Capturing from           Go Capture Analyze           Image: Source           Source           15 da:01:02:03:04:05           7 da:01:02:03:04:05           15 da:01:02:03:04:05           15 da:01:02:03:04:05           15 da:01:02:03:04:05           15 da:01:02:03:04:05                                                                                                    | meth1         [Wireshark]           Statistics         Telephony           Image: Constraint of the state of the state o | Tools Internals                                                                                                    | s Help<br>► Lear Apply Save<br>th Info<br>64 I P, N(R)=23, N(S)=24; DSAP 0x32 Individual, SSAP 0;<br>65 S, func=RR, N(R)=24; DSAP 0x32 Group, SSAP 0x32 Com<br>60 I P, N(R)=21, N(S)=22; DSAP 0x2e Individual, SSAP 0;<br>61 S, func=SREJ, N(R)=22; DSAP 0x2e Group, SSAP 0x2e C                                                                                                    |
| Image: Constraint of the second second sec | Capturing from           Go Capture Analyze           Image: Construct Analyze           Image: Construct Analyze           Image: Constret Analyze <td>meth1         [Wireshark           Statistics         Telephony           Image: Constraint of the state of the state of</td> <td>Tools Internals</td> <td>s Help<br/>► Lear Apply Save<br/>th Info<br/>64 I P, N(R)=23, N(S)=24; DSAP 0x32 Individual, SSAP 0:<br/>65 S, func=RR, N(R)=24; DSAP 0x32 Group, SSAP 0x32 Com<br/>60 I P, N(R)=21, N(S)=22; DSAP 0x2e Individual, SSAP 0:<br/>61 S, func=SREJ, N(R)=22; DSAP 0x2e Group, SSAP 0x2e Ci<br/>62 I P, N(R)=22, N(S)=23; DSAP 0x30 Individual, SSAP 0:<br/>64 I P, N(R)=22, N(S)=23; DSAP 0x30 Individual, SSAP 0:<br/>65 S, func=SREJ, N(R)=22; DSAP 0x30 Individual, SSAP 0:<br/>66 I P, N(R)=22, N(S)=23; DSAP 0x30 Individual, SSAP 0:<br/>67 I P, N(R)=22, N(S)=23; DSAP 0x30 Individual, SSAP 0:<br/>68 I P, N(R)=22, N(S)=23; DSAP 0x30 Individual, SSAP 0:<br/>69 I P, N(R)=22, N(S)=23; DSAP 0x30 Individual, SSAP 0:<br/>60 I P, N(R)=22, N(S)=23; DSAP 0x30 Individual, SSAP 0:<br/>60 I P, N(R)=24; DSAP 0x30 Individual, SSAP 0:<br/>60 I P, N(R)=24; N(R)=24; DSAP 0x30 Individual, SSAP 0:<br/>60 I P, N(R)=25; N(R)=25; DSAP 0x30 Individual, SSAP 0:<br/>60 I P, N(R)=25; N(R)=25; DSAP 0x30 Individual, SSAP 0:<br/>60 I P, N(R)=25; N(R)=25; DSAP 0x30 Individual, SSAP 0:<br/>60 I P, N(R)=25; N(R)=25; DSAP 0x30 Individual, SSAP 0:<br/>60 I P, N(R)=25; N(R)=25; DSAP 0x30 Individual, SSAP 0:<br/>60 I P, N(R)=25; N(R)=25; N(R)=25; N(R)=25; N(R)=25; N(R)=25; N(R)=25; N(R)=25; N</td> | meth1         [Wireshark           Statistics         Telephony           Image: Constraint of the state of the state of | Tools Internals                                                                                                    | s Help<br>► Lear Apply Save<br>th Info<br>64 I P, N(R)=23, N(S)=24; DSAP 0x32 Individual, SSAP 0:<br>65 S, func=RR, N(R)=24; DSAP 0x32 Group, SSAP 0x32 Com<br>60 I P, N(R)=21, N(S)=22; DSAP 0x2e Individual, SSAP 0:<br>61 S, func=SREJ, N(R)=22; DSAP 0x2e Group, SSAP 0x2e Ci<br>62 I P, N(R)=22, N(S)=23; DSAP 0x30 Individual, SSAP 0:<br>64 I P, N(R)=22, N(S)=23; DSAP 0x30 Individual, SSAP 0:<br>65 S, func=SREJ, N(R)=22; DSAP 0x30 Individual, SSAP 0:<br>66 I P, N(R)=22, N(S)=23; DSAP 0x30 Individual, SSAP 0:<br>67 I P, N(R)=22, N(S)=23; DSAP 0x30 Individual, SSAP 0:<br>68 I P, N(R)=22, N(S)=23; DSAP 0x30 Individual, SSAP 0:<br>69 I P, N(R)=22, N(S)=23; DSAP 0x30 Individual, SSAP 0:<br>60 I P, N(R)=22, N(S)=23; DSAP 0x30 Individual, SSAP 0:<br>60 I P, N(R)=24; DSAP 0x30 Individual, SSAP 0:<br>60 I P, N(R)=24; N(R)=24; DSAP 0x30 Individual, SSAP 0:<br>60 I P, N(R)=25; N(R)=25; DSAP 0x30 Individual, SSAP 0:<br>60 I P, N(R)=25; N(R)=25; DSAP 0x30 Individual, SSAP 0:<br>60 I P, N(R)=25; N(R)=25; DSAP 0x30 Individual, SSAP 0:<br>60 I P, N(R)=25; N(R)=25; DSAP 0x30 Individual, SSAP 0:<br>60 I P, N(R)=25; N(R)=25; DSAP 0x30 Individual, SSAP 0:<br>60 I P, N(R)=25; N(R)=25; N(R)=25; N(R)=25; N(R)=25; N(R)=25; N(R)=25; N(R)=25; N |
| Image: Constraint of the second second sec | Capturing from           Go Capture Analyze           Image: Construct Analyze           Image: Construct Analyze           Image: Constret Analyze <td>m eth1         [Wireshark           Statistics         Telephony           Image: Comparison of the state of the state o</td> <td>Tools Internals</td> <td>s Help<br/>► Left Clear Apply Save<br/>th Info<br/>64 I P, N(R)=23, N(S)=24; DSAP 0x32 Individual, SSAP 0:<br/>65 S, func=RR, N(R)=24; DSAP 0x32 Group, SSAP 0x32 Com<br/>60 I P, N(R)=21, N(S)=22; DSAP 0x2e Individual, SSAP 0:<br/>61 S, func=SREJ, N(R)=22; DSAP 0x2e Group, SSAP 0x2e Ci<br/>62 I P, N(R)=22, N(S)=23; DSAP 0x30 Individual, SSAP 0:<br/>63 U, func=SABM; DSAP 0x30 Group, SSAP 0x30 Command</td>                                                                                                    | m eth1         [Wireshark           Statistics         Telephony           Image: Comparison of the state of the state o | Tools Internals                                                                                                    | s Help<br>► Left Clear Apply Save<br>th Info<br>64 I P, N(R)=23, N(S)=24; DSAP 0x32 Individual, SSAP 0:<br>65 S, func=RR, N(R)=24; DSAP 0x32 Group, SSAP 0x32 Com<br>60 I P, N(R)=21, N(S)=22; DSAP 0x2e Individual, SSAP 0:<br>61 S, func=SREJ, N(R)=22; DSAP 0x2e Group, SSAP 0x2e Ci<br>62 I P, N(R)=22, N(S)=23; DSAP 0x30 Individual, SSAP 0:<br>63 U, func=SABM; DSAP 0x30 Group, SSAP 0x30 Command                                                                                                    |
| Tile         Edit         View           File         Edit         View         Image: Comparison of the comparison of the comparison                                                                         | Capturing from           Go         Capture         Analyze           Go         Capture         Analyze           Source         Image: Comparison of the system         Image: Comparison of the system           Source         Source         Image: Comparison of the system         Image: Comparison of the system           Source         Source         Image: Comparison of the system         Image: Comparison of the system         Image: Comparison of the system           Source         Source         Image: Comparison of the system         Image: Comparison of the system         I                                                                                                    | m eth1       [Wireshark         Statistics       Telephony         Image: Construction       Image: Construction         Destination       Image: Construction         5a:01:02:03:04:05       5a:01:02:03:04:05         5a:01:02:03:04:05       5a:01:02:03:04:05         5a:01:02:03:04:05       5a:01:02:03:04:05         5a:01:02:03:04:05       5a:01:02:03:04:05         5a:01:02:03:04:05       5a:01:02:03:04:05                                                                                                    | Tools Internals                                                                                                    | S Help Image: Second Structure Structure Stru                                                                                     |
| Tile         Edit         View           File         Edit         View         Image: Comparison of the comparison of the comparison                                                                         | Capturing from           Go Capture Analyze           Image: Construct Analyze           Image: Construct Analyze           Image: Constret Analyze <td>m eth1       [Wireshark         Statistics       Telephony         Statistics       Telephony         Image: Construction       Image: Construction         Destination       Image: Construction         5a:01:02:03:04:05       5a:01:02:03:04:05         5a:01:02:03:04:05       5a:01:02:03:04:05         5a:01:02:03:04:05       5a:01:02:03:04:05         5a:01:02:03:04:05       5a:01:02:03:04:05         5a:01:02:03:04:05       5a:01:02:03:04:05</td> <td>Tools     Internals       Expression     Protocol       Protocol     Leng       LLC     LLC       LLC     LLC       LLC     LLC       LLC     LLC       LLC     LLC       LLC     LLC       LLC     LLC       LLC     LLC       LLC     LLC       LLC     LLC</td> <td>S Help I I I I I I I I I I I I I I I I I I I</td>                                                                                                    | m eth1       [Wireshark         Statistics       Telephony         Statistics       Telephony         Image: Construction       Image: Construction         Destination       Image: Construction         5a:01:02:03:04:05       5a:01:02:03:04:05         5a:01:02:03:04:05       5a:01:02:03:04:05         5a:01:02:03:04:05       5a:01:02:03:04:05         5a:01:02:03:04:05       5a:01:02:03:04:05         5a:01:02:03:04:05       5a:01:02:03:04:05                                                                                                    | Tools     Internals       Expression     Protocol       Protocol     Leng       LLC     LLC       LLC     LLC       LLC     LLC       LLC     LLC       LLC     LLC       LLC     LLC       LLC     LLC       LLC     LLC       LLC     LLC       LLC     LLC                                                                                                    | S Help I I I I I I I I I I I I I I I I I I I                                                                                                    |
| Tile         Edit         View           File         Edit         View         Image: Comparison of the comparison of the comparison                                                                         | Capturing from           Go         Capture         Analyze           Go         Capture         Analyze           Image: Image: Im                                                                                                    | m eth1       [Wireshark         Statistics       Telephony         Image: Constraint on the state of the state of the state o         | Tools     Internals       Expression     Protocol       Protocol     Leng       LLC     LLC       LLC     LLC       LLC     LLC       LLC     LLC       LLC     LLC       LLC     LLC       LLC     LLC       LLC     LLC       LLC     LLC       LLC     LLC                                                                                                    | S Help Image: Second Structure Structure Stru                                                                                     |
| Image: Constraint of the state of the state of  | Capturing from           Go         Capture         Analyze           Go         Capture         Analyze           Image: Source         Image: Source         Image: Source           Image: Source         Image: Source         Image: Source           Im                                                                                                    | m eth1       [Wireshark         Statistics       Telephony         Image: Constraint on the state of the state of the state o         | Tools       Internals         Expression       Protocol       Leng         LLC       LLC       LLC         LLC       LLC       LLC         LLC       LLC       LLC         LLC       LLC       LLC         LLC       LLC       LLC         LLC       LLC       LLC         LLC       LLC       LLC         LLC       LLC       LLC         LLC       LLC       LLC         LLC       LLC       LLC         LLC       LLC       LLC                                                                                                    | S Help I I I I I I I I I I I I I I I I I I I                                                                                                    |
| File         Edit         View           File         Edit         View         Edit           File         Edit         View         Edit           File         Edit         View         Edit           File         Edit         Out         Edit         Edit           No.         Time           2650         0.0227601         2652         0.0227613           2653         0.0227625         2655         0.0227625           2655         0.0227633         2656         0.0227633           2656         0.0227643         2658         0.0228056           2658         0.0228056         2659         0.0228056                                                                                                    | Capturing from           Go         Capture         Analyze           Go         Capture         Analyze           Image: Complexity of the stress of the stress of the stres                                                                                                    | m eth1       [Wireshark         Statistics       Telephony         Image: Constraint on the state of the state of the state o         | Tools       Internals         Expression       Protocol       Leng         LLC       LLC       LLC         LLC       LLC       LLC         LLC       LLC       LLC         LLC       LLC       LLC         LLC       LLC       LLC         LLC       LLC       LLC         LLC       LLC       LLC         LLC       LLC       LLC         LLC       LLC       LLC         LLC       LLC       LLC         LLC       LLC       LLC                                                                                                    | S Help Clear Apply Save th Info 64 I P, N(R)=23, N(S)=24; DSAP 0x32 Individual, SSAP 0; 65 S, func=RR, N(R)=24; DSAP 0x32 Group, SSAP 0x32 Comide 66 I P, N(R)=21, N(S)=22; DSAP 0x2e Individual, SSAP 0; 61 S, func=SREJ, N(R)=22; DSAP 0x2e Group, SSAP 0x2e Cide 62 I P, N(R)=22, N(S)=23; DSAP 0x30 Individual, SSAP 0; 63 U, func=SABM; DSAP 0x30 Group, SSAP 0x30 Command 64 I P, N(R)=23, N(S)=24; DSAP 0x32 Individual, SSAP 0; 65 S, func=RR, N(R)=24; DSAP 0x32 Group, SSAP 0x32 Comide 64 I P, N(R)=23, N(S)=24; DSAP 0x32 Individual, SSAP 0; 65 S, func=RR, N(R)=24; DSAP 0x32 Individual, SSAP 0; 64 I P, N(R)=23, N(S)=24; DSAP 0x32 Individual, SSAP 0;                                                                                                    |
| File         Edit         View           File         Edit         View         Edit           File         Edit         View         Edit           File         Edit         View         Edit           File         Edit         View         Edit           File         Edit         View         Edit           No.         Time           2650         0.0227601         2652         0.0227613           2653         0.0227613         2655         0.0227633           2655         0.0227633         2655         0.0227643           2658         0.0228056         2659         0.0228056           2659         0.0228058         2650         0.0228058           2659         0.0228058         2650         0.0228058                                                                                                    | Capturing from           Go         Capture         Analyze           Go         Capture         Analyze           Image: Source         Image: Source         Image: Source           Image: Source         Image: Source         Image: Source           Image: Source         Image: Source         Image: Source           Image: Source         Image: Source         Image: Source           Image: Source         Image: Source         Image: Source           Image: Source         Image: Source         Image: Source           Image: Source         Image: Source         Image: Source           Image: Source         Image: Source         Image: Source           Image: Source         Image: Source         Image: Source           Image: Source         Image: Source         Image: Source           Image: Source         Image: Source         Image: Source           Image: Source         Image: Source         Image: Source         Image: Source           Image: Source         Image: Source         Image: Source         Image: Source           Image: Source         Image: Source         Image: Source         Image: Source           Image: Source         Image: Source         Image: Source         Image: Source                                                                                                    | m eth1       [Wireshark         Statistics       Telephony         Image: Constraint on the state of the state of the state o         | Tools   Internals     Expression   Protocol   Leng     LLC   LLC   LLC     LLC   LLC     LLC   LLC     LLC   LLC     LLC   LLC     LLC   LLC     LLC   LLC     LLC   LLC     LLC   LLC     LLC   LLC     LLC   LLC     LLC   LLC                                                                                                    | S Help I I I I I I I I I I I I I I I I I I I                                                                                                    |
| File         Edit         View           File         Edit         View         Edit           File         Edit         View         Edit           File         Edit         View         Edit           File         Edit         Out         Edit         Edit           No.         Time         2650         0.0227601         2652         0.0227613         2653         0.0227613         2655         0.0227625         2655         0.0227637         2655         0.0227637         2657         0.0227633         2658         0.0227633         2658         0.0227633         2658         0.0227633         2658         0.0227633         2658         0.0228058         2658         0.0228058         2659         0.0228058         2659         0.0228058         2659         0.0228058         2659         0.0228058         2659         0.0228058         2659         0.0228058         2659         0.0228058         2659         0.0228058         2659         0.0228058         2659         0.0228058         2659         0.0228058         2659         0.0228058         2659         0.0228058         2659         0.0228058         2659         0.0228058         2659         0.0228058         2659         0.0                                                                                                    | Capturing from           Go         Capture         Analyze           Go         Capture         Analyze           Image: Computer Analyze         Image: Computer Analyze           Image: Computer Analyze         Image: Computer Analyze <td>m eth1       [Wireshark         Statistics       Telephony         Image: Constraint on the state of the state of the state o</td> <td>Tools   Internals     Expression   Protocol   Leng     LLC   LLC   LLC     LLC   LLC     LLC   LLC     LLC   LLC     LLC   LLC     LLC   LLC     LLC   LLC     LLC   LLC     LLC   LLC     LLC   LLC     LLC   LLC     LLC   LLC</td> <td>S Help I I I I I I I I I I I I I I I I I I I</td>                                                                                                    | m eth1       [Wireshark         Statistics       Telephony         Image: Constraint on the state of the state of the state o         | Tools   Internals     Expression   Protocol   Leng     LLC   LLC   LLC     LLC   LLC     LLC   LLC     LLC   LLC     LLC   LLC     LLC   LLC     LLC   LLC     LLC   LLC     LLC   LLC     LLC   LLC     LLC   LLC     LLC   LLC                                                                                                    | S Help I I I I I I I I I I I I I I I I I I I                                                                                                    |
| File         Edit         View           File         Edit         View         Edit           File         Edit         View         Edit           File         Edit         View         Edit           File         Edit         View         Edit           File         Edit         View         Edit           No.         Time           2650         0.0227601         2652         0.0227613           2653         0.0227613         2655         0.0227633           2655         0.0227633         2655         0.0227643           2658         0.0228056         2659         0.0228056           2659         0.0228058         2650         0.0228058           2659         0.0228058         2650         0.0228058                                                                                                    | Capturing from           Go         Capture         Analyze           Go         Capture         Analyze           Source         Image: Image:                                                                                                    | m eth1       [Wireshark         Statistics       Telephony         Image: Constraint on the state of the state of the state o         | Tools   Internals     Expression   Protocol   Leng     LLC   LLC   LLC     LLC   LLC     LLC   LLC     LLC   LLC     LLC   LLC     LLC   LLC     LLC   LLC     LLC   LLC     LLC   LLC     LLC   LLC     LLC   LLC     LLC   LLC                                                                                                    | S Help I I I I I I I I I I I I I I I I I I I                                                                                                    |
| File       Edit       View         File       Edit       View       Image: Comparison of the comparison of the comparison of t                                                                                | Capturing from           Go         Capture         Analyze           Go         Capture         Analyze           Source         Image: Comparison of the system         Image: Comparison of the system           Source         Image: Comparison of the system         Image: Comparison of the system           Source         Image: Comparison of the system         Image: Comparison of the system         Image: Comparison of the system           Source         Image: Comparison of the system         Image: Comparison of the system         Image: Comparison of the system           Source         Image: Comparison of the system         Image: Comparison of the system         Image: Comparison of the system           Source         Image: Comparison of the system         Image: Comparison of the system         Image: Comparison of the system           Image: Comparison of the system         Image: Comparison of the system         Image: Comparison of the system         Image: Comparison of the system           Image: Comparison of the system         Image: Comparison of the system         Image: Comparison of the system         Image: Comparison of the system           Image: Comparison of the system         Image: Comparison of the system         Image: Comparison of the system         Image: Comparison of the system           Image: Comparison of the system         Image: Comparison of the system         Image: Co                                                                                                    | m eth1       [Wireshark         Statistics       Telephony         Image: Constraint on the state of the state of the state o         | Tools   Internals     Expression   Protocol   Leng     LLC   LLC   LLC     LLC   LLC     LLC   LLC     LLC   LLC     LLC   LLC     LLC   LLC     LLC   LLC     LLC   LLC     LLC   LLC     LLC   LLC     LLC   LLC     LLC   LLC                                                                                                    | S Help I I I I I I I I I I I I I I I I I I I                                                                                                    |
| File       Edit       View         File       Edit       View       Image: Constraint of the second second sec                                                                                | Capturing from           Go         Capture         Analyze           Go         Capture         Analyze           Source         Image: Comparison of the system         Image: Comparison of the system           Source         Image: Comparison of the system         Image: Comparison of the system           Source         Image: Comparison of the system         Image: Comparison of the system         Image: Comparison of the system           Source         Image: Comparison of the system         Image: Comparison of the system         Image: Comparison of the system           Source         Image: Comparison of the system         Image: Comparison of the system         Image: Comparison of the system           Source         Image: Comparison of the system         Image: Comparison of the system         Image: Comparison of the system           Image: Comparison of the system         Image: Comparison of the system         Image: Comparison of the system         Image: Comparison of the system           Image: Comparison of the system         Image: Comparison of the system         Image: Comparison of the system         Image: Comparison of the system           Image: Comparison of the system         Image: Comparison of the system         Image: Comparison of the system         Image: Comparison of the system           Image: Comparison of the system         Image: Comparison of the system         Image: Co                                                                                                    | m eth1       [Wireshark         Statistics       Telephony         Image: Constraint on the state of the state of the state o         | Tools   Internals     Expression   Protocol   Leng     LLC   LLC   LLC     LLC   LLC     LLC   LLC     LLC   LLC     LLC   LLC     LLC   LLC     LLC   LLC     LLC   LLC     LLC   LLC     LLC   LLC     LLC   LLC     LLC   LLC                                                                                                    | S Help I I I I I I I I I I I I I I I I I I I                                                                                                    |
| File       Edit       View         File       Edit       View       Image: Constraint of the second second sec                                                                                | Capturing from         Capture Analyze         Go       Capture Analyze         Source       Image: Colspan="2">Image: Colspan="2">Image: Colspan="2">Image: Colspan="2">Image: Colspan="2">Image: Colspan="2">Image: Colspan="2">Image: Colspan="2">Image: Colspan="2">Image: Colspan="2">Image: Colspan="2">Image: Colspan="2">Image: Colspan="2">Image: Colspan="2" Colspan="2"                                                                                                    | m eth1       [Wireshark         Statistics       Telephony         Common Statistics       Telephony         Destination       Sa:01:02:03:04:05         5a:01:02:03:04:05       5a:01:02:03:04:05         5a:01:02:03:04:05       5a:01:02:03:04:05         5a:01:02:03:04:05       5a:01:02:03:04:05         5a:01:02:03:04:05       5a:01:02:03:04:05         5a:01:02:03:04:05       5a:01:02:03:04:05         5a:01:02:03:04:05       5a:01:02:03:04:05         5a:01:02:03:04:05       5a:01:02:03:04:05         bits), 65       bytes ca         04 05 00 33 33 32       00                                                                                                    | Tools Internals                                                                                                    | s Help Clear Apply Save th Info 64 I P, N(R)=23, N(S)=24; DSAP 0x32 Individual, SSAP 0; 65 S, func=RR, N(R)=24; DSAP 0x32 Group, SSAP 0x32 Com 66 I P, N(R)=21, N(S)=22; DSAP 0x2e Individual, SSAP 0; 61 S, func=SREJ, N(R)=22; DSAP 0x2e Group, SSAP 0x32 Com 66 I P, N(R)=22, N(S)=23; DSAP 0x30 Individual, SSAP 0; 63 U, func=SABM; DSAP 0x30 Group, SSAP 0x32 Command 64 I P, N(R)=23, N(S)=24; DSAP 0x32 Individual, SSAP 0; 65 S, func=RR, N(R)=24; DSAP 0x32 Individual, SSAP 0; 65 S, func=RR, N(R)=24; DSAP 0x32 Group, SSAP 0x32 Com 66 I P, N(R)=21, N(S)=22; DSAP 0x32 Group, SSAP 0x32 Com 66 I P, N(R)=21, N(S)=22; DSAP 0x32 Group, SSAP 0x32 Com 66 I P, N(R)=21, N(S)=22; DSAP 0x2e Individual, SSAP 0; 1ts) on interface 0332                                                                                                    |
| Image: Control of the state of the state of the sta          | Capturing from         Capture Analyze         Go       Capture Analyze         Source       Source         15 da:01:02:03:04:05       20         7 da:01:02:03:04:05       20         7 da:01:02:03:04:05       20         26 da:01:02:03:04:05       20         26 da:01:02:03:04:05       20         26 da:01:02:03:04:05       20         26 da:01:02:03:04:05       20         20 da:01:02:03:04:05       20         20 da:01:02:03:04:05       20         30 da:01:02:03:04:05       20         30 dy 05 da:01       02:03         30 4 05 da:01       02:03         20 22 2b       2a       29                                                                                                    | m eth1       [Wireshark         Statistics       Telephony         Statistics       Telephony         Statistics       Mail Pale         Destination       Sa:01:02:03:04:05         5a:01:02:03:04:05       Sa:01:02:03:04:05         5a:01:02:03:04:05       Sa:01:02:03                                                                                                    | Tools       Internals         Expression       Protocol       Leng         Protocol       Leng       Leng         LLC       LLC       LLC         LLC       LLC       LLC       LLC         LLC       LLC       LLC       LLC         LLC       LLC       LLC       LLC         LLC       LLC       LLC       LLC         LLC       LLC       LLC       LLC         LLC       LLC       LLC       LLC                                                                                                    | s Help<br>Clear Apply Save<br>th Info<br>64 I P, N(R)=23, N(S)=24; DSAP 0x32 Individual, SSAP 0;<br>65 S, func=RR, N(R)=24; DSAP 0x32 Group, SSAP 0x32 Com<br>66 I P, N(R)=21, N(S)=22; DSAP 0x2e Individual, SSAP 0;<br>61 S, func=SREJ, N(R)=22; DSAP 0x2e Group, SSAP 0x32 Com<br>62 I P, N(R)=22, N(S)=23; DSAP 0x30 Individual, SSAP 0;<br>63 U, func=SABM; DSAP 0x30 Group, SSAP 0x30 Command<br>64 I P, N(R)=23, N(S)=24; DSAP 0x32 Individual, SSAP 0;<br>65 S, func=RR, N(R)=24; DSAP 0x32 Group, SSAP 0x32 Com<br>64 I P, N(R)=23, N(S)=24; DSAP 0x32 Group, SSAP 0x32 Com<br>64 I P, N(R)=21, N(S)=22; DSAP 0x32 Group, SSAP 0x32 Com<br>65 S, func=RR, N(R)=24; DSAP 0x32 Group, SSAP 0x32 Com<br>64 I P, N(R)=21, N(S)=22; DSAP 0x32 Group, SSAP 0x32 Com<br>65 S, func=RR, N(R)=24; DSAP 0x32 Group, SSAP 0x32 Com<br>66 I P, N(R)=21, N(S)=22; DSAP 0x32 Group, SSAP 0x32 Com<br>67 S, func=RR, N(R)=24; DSAP 0x32 Group, SSAP 0x32 Com<br>68 I P, N(R)=21, N(S)=22; DSAP 0x32 Group, SSAP 0x32 Com<br>69 I P, N(R)=21, N(S)=22; DSAP 0x32 Group, SSAP 0x32 Com<br>60 I P, N(R)=21, N(S)=22; DSAP 0x32 Group, SSAP 0x32 Com<br>60 I P, N(R)=21, N(S)=22; DSAP 0x32 Group, SSAP 0x32 Com  |
| File       Edit       View         File       Edit       View       Image: Constraint of the second second sec                                                                                | Capturing from           Capture Analyze           Go Capture Analyze           Source           Source           5 da: 01: 02: 03: 04: 05           7 da: 01: 02: 03: 04: 05           5 da: 01: 02: 03: 04: 05           5 da: 01: 02: 03: 04: 05           6 da: 01: 02: 03: 04: 05           6 da: 01: 02: 03: 04: 05           6 da: 01: 02: 03: 04: 05           6 da: 01: 02: 03: 04: 05           6 da: 01: 02: 03: 04: 05           6 da: 01: 02: 03: 04: 05           6 bytes on wire (520           renet           6 ontrol           7           8 04 05 da 01         02 03           9 2d 2c 2b 2a         29 28           8 1 da: 01 10 10 10 10 10 10                                                                                                    | m eth1       [Wireshark         Statistics       Telephony         Statistics       Telephony         Statistics       Telephony         Destination       Sa:01:02:03:04:05         5a:01:02:03:04:05       Sa:01:02:03:04:05         5a:01:02:03:04:05       Sa:01:02:03:04:05         5a:01:02:03:04:05       Sa:01:02:03:04:05         5a:01:02:03:04:05       Sa:01:02:03:04:05         5a:01:02:03:04:05       Sa:01:02:03:04:05         5a:01:02:03:04:05       Sa:01:02:03:04:05         bits), 65       bytes cal         04 05 00 33 33 32       27         27 26 25 24 23 22       17 16 15 14 13 12                                                                                                    | Tools       Internals         Expression       Protocol       Leng         Protocol       Leng       Leng         LLC       LLC       LLC         LLC       LLC       LLC       LLC         LLC       LLC       LLC       LLC         LLC       LLC       LLC       LLC         LLC       LLC       LLC       LLC         LLC       LLC       LLC       LLC         LLC       LLC       LLC       LLC <tr< td=""><td>s Help Clear Apply Save th Info 64 I P, N(R)=23, N(S)=24; DSAP 0x32 Individual, SSAP 0; 65 S, func=RR, N(R)=24; DSAP 0x32 Group, SSAP 0x32 Comm 66 I P, N(R)=21, N(S)=22; DSAP 0x2e Group, SSAP 0x32 Comm 66 I P, N(R)=21, N(S)=22; DSAP 0x32 Group, SSAP 0x32 Comm 66 I S, func=SREJ, N(R)=22; DSAP 0x32 Individual, SSAP 0; 63 U, func=SABM; DSAP 0x30 Group, SSAP 0x30 Command 64 I P, N(R)=23, N(S)=24; DSAP 0x32 Individual, SSAP 0; 65 S, func=RR, N(R)=24; DSAP 0x32 Group, SSAP 0x32 Comm 64 I P, N(R)=23, N(S)=24; DSAP 0x32 Group, SSAP 0x32 Comm 65 S, func=RR, N(R)=24; DSAP 0x32 Group, SSAP 0x32 Comm 66 I P, N(R)=21, N(S)=22; DSAP 0x32 Group, SSAP 0x32 Comm 66 I P, N(R)=21, N(S)=22; DSAP 0x32 Individual, SSAP 0; 67 S, func=RR, N(R)=24; DSAP 0x32 Group, SSAP 0x32 Comm 68 I P, N(R)=21, N(S)=22; DSAP 0x32 Individual, SSAP 0; 69 I P, N(R)=21, N(S)=22; DSAP 0x32 Individual, SSAP 0; 60 I P, N(R)=21, N(S)=22; DSAP 0x32 Individual, SSAP 0; 60 I S, func=RR, N(R)=24; DSAP 0x32 Group, SSAP 0x32 Comm 60 I P, N(R)=21, N(S)=22; DSAP 0x32 Individual, SSAP 0; 10 I I I I I I I I I I I I I I I I I I I</td></tr<> | s Help Clear Apply Save th Info 64 I P, N(R)=23, N(S)=24; DSAP 0x32 Individual, SSAP 0; 65 S, func=RR, N(R)=24; DSAP 0x32 Group, SSAP 0x32 Comm 66 I P, N(R)=21, N(S)=22; DSAP 0x2e Group, SSAP 0x32 Comm 66 I P, N(R)=21, N(S)=22; DSAP 0x32 Group, SSAP 0x32 Comm 66 I S, func=SREJ, N(R)=22; DSAP 0x32 Individual, SSAP 0; 63 U, func=SABM; DSAP 0x30 Group, SSAP 0x30 Command 64 I P, N(R)=23, N(S)=24; DSAP 0x32 Individual, SSAP 0; 65 S, func=RR, N(R)=24; DSAP 0x32 Group, SSAP 0x32 Comm 64 I P, N(R)=23, N(S)=24; DSAP 0x32 Group, SSAP 0x32 Comm 65 S, func=RR, N(R)=24; DSAP 0x32 Group, SSAP 0x32 Comm 66 I P, N(R)=21, N(S)=22; DSAP 0x32 Group, SSAP 0x32 Comm 66 I P, N(R)=21, N(S)=22; DSAP 0x32 Individual, SSAP 0; 67 S, func=RR, N(R)=24; DSAP 0x32 Group, SSAP 0x32 Comm 68 I P, N(R)=21, N(S)=22; DSAP 0x32 Individual, SSAP 0; 69 I P, N(R)=21, N(S)=22; DSAP 0x32 Individual, SSAP 0; 60 I P, N(R)=21, N(S)=22; DSAP 0x32 Individual, SSAP 0; 60 I S, func=RR, N(R)=24; DSAP 0x32 Group, SSAP 0x32 Comm 60 I P, N(R)=21, N(S)=22; DSAP 0x32 Individual, SSAP 0; 10 I I I I I I I I I I I I I I I I I I I                                                                                                    |
| File       Edit       View         File       Edit       View       Image: Constraint of the second second sec                                                                                | Capturing from         Capture Analyze         Go       Capture Analyze         Source       Source         15 da:01:02:03:04:05       20         7 da:01:02:03:04:05       20         7 da:01:02:03:04:05       20         26 da:01:02:03:04:05       20         26 da:01:02:03:04:05       20         26 da:01:02:03:04:05       20         26 da:01:02:03:04:05       20         20 da:01:02:03:04:05       20         20 da:01:02:03:04:05       20         30 da:01:02:03:04:05       30         30 dy 05 da:01       02:03         30 4 05 da:01       02:03         20 22 2b       2a       29                                                                                                    | m eth1       [Wireshark         Statistics       Telephony         Statistics       Telephony         Statistics       Telephony         Destination       Sa:01:02:03:04:05         5a:01:02:03:04:05       Sa:01:02:03:04:05         5a:01:02:03:04:05       Sa:01:02:03:04:05         5a:01:02:03:04:05       Sa:01:02:03:04:05         5a:01:02:03:04:05       Sa:01:02:03:04:05         5a:01:02:03:04:05       Sa:01:02:03:04:05         5a:01:02:03:04:05       Sa:01:02:03:04:05         bits), 65       bytes cal         04 05 00 33 33 32       27         27 26 25 24 23 22       17 16 15 14 13 12                                                                                                    | Tools       Internals         Expression       Protocol       Leng         Protocol       Leng       Leng         LLC       LLC       LLC         LLC       LLC       LLC       LLC         LLC       LLC       LLC       LLC         LLC       LLC       LLC       LLC         LLC       LLC       LLC       LLC         LLC       LLC       LLC       LLC         LLC       LLC       LLC       LLC                                                                                                    | s Help Clear Apply Save th Info 64 I P, N(R)=23, N(S)=24; DSAP 0x32 Individual, SSAP 0; 65 S, func=RR, N(R)=24; DSAP 0x32 Group, SSAP 0x32 Comm 66 I P, N(R)=21, N(S)=22; DSAP 0x2e Group, SSAP 0x32 Comm 66 I P, N(R)=21, N(S)=22; DSAP 0x32 Group, SSAP 0x32 Comm 66 I S, func=SREJ, N(R)=22; DSAP 0x32 Individual, SSAP 0; 63 U, func=SABM; DSAP 0x30 Group, SSAP 0x30 Command 64 I P, N(R)=23, N(S)=24; DSAP 0x32 Individual, SSAP 0; 65 S, func=RR, N(R)=24; DSAP 0x32 Group, SSAP 0x32 Comm 64 I P, N(R)=23, N(S)=24; DSAP 0x32 Group, SSAP 0x32 Comm 65 S, func=RR, N(R)=24; DSAP 0x32 Group, SSAP 0x32 Comm 66 I P, N(R)=21, N(S)=22; DSAP 0x32 Group, SSAP 0x32 Comm 66 I P, N(R)=21, N(S)=22; DSAP 0x32 Individual, SSAP 0; 67 S, func=RR, N(R)=24; DSAP 0x32 Group, SSAP 0x32 Comm 68 I P, N(R)=21, N(S)=22; DSAP 0x32 Individual, SSAP 0; 69 I P, N(R)=21, N(S)=22; DSAP 0x32 Individual, SSAP 0; 60 I P, N(R)=21, N(S)=22; DSAP 0x32 Individual, SSAP 0; 60 I S, func=RR, N(R)=24; DSAP 0x32 Group, SSAP 0x32 Comm 60 I P, N(R)=21, N(S)=22; DSAP 0x32 Individual, SSAP 0; 10 I I I I I I I I I I I I I I I I I I I                                                                                                    |
| Image: Application of the state of the state of the          | Capturing from         Capture Analyze         Go       Capture Analyze         Source       Source         15 da:01:02:03:04:05       5         17 da:01:02:03:04:05       5         15 da:01:02:03:04:05       5         16 da:01:02:03:04:05       5         16 da:01:02:03:04:05       5         16 da:01:02:03:04:05       5         16 da:01:02:03:04:05       5         10 da:01:02:03:04:05       5         10 da:01:02:03:04:05       5         10 da:01:02:03:04:05       5         10 da:01:02:03:04:05       5         10 da:01:02:03:04:05       5         10 da:01:02:03:04:05       5         10 da:01:02:03:04:05       5         10 da:01:02:03:04:05       5         10 da:01:02:03:04:05       5         10 da:01:02:03:04:05       5         10 da:01:02:03:04:05       5         10 da:01:02:03:04:05       5         10 da:01:02:03:04:05       5         10 da:01:02:03:04:05       10         10 da:01:02:03:04:05       10         10 da:01:02:03:04:05       10         10 da:01:02:03:04:05       10         10 da:01:02:03:04:05                                                                                                    | m eth1       [Wireshark         Statistics       Telephony         Statistics       Telephony         Statistics       Telephony         Satistics       Mail         Destination       Sa:01:02:03:04:05         Sa:01:02:03:04:05       Sa:01:02:03:04:05         Sa:01:02:03:04:05       Sa:01:02:03:04:05                                                                                                    | Tools       Internals         Expression       Protocol       Leng         Protocol       Leng       Leng         LLC       LLC       LLC         LLC       LLC       LLC       LLC         LLC       LLC       LLC       LLC         LLC       LLC       LLC       LLC         LLC       LLC       LLC       LLC         LLC       LLC       LLC       LLC         LLC       LLC       LLC       LLC <tr< td=""><td>s Help Clear Apply Save th Info 64 I P, N(R)=23, N(S)=24; DSAP 0x32 Individual, SSAP 0; 65 S, func=RR, N(R)=24; DSAP 0x32 Group, SSAP 0x32 Comm 66 I P, N(R)=21, N(S)=22; DSAP 0x2e Group, SSAP 0x32 Comm 66 I P, N(R)=21, N(S)=22; DSAP 0x2e Group, SSAP 0x2e Ci 62 I P, N(R)=22, N(S)=23; DSAP 0x30 Individual, SSAP 0; 63 U, func=SABM; DSAP 0x30 Group, SSAP 0x30 Command 64 I P, N(R)=23, N(S)=24; DSAP 0x32 Individual, SSAP 0; 65 S, func=RR, N(R)=24; DSAP 0x32 Group, SSAP 0x32 Comm 64 I P, N(R)=23, N(S)=24; DSAP 0x32 Group, SSAP 0x32 Comm 65 S, func=RR, N(R)=24; DSAP 0x32 Group, SSAP 0x32 Comm 66 I P, N(R)=21, N(S)=22; DSAP 0x32 Individual, SSAP 0; 65 S, func=RR, N(R)=24; DSAP 0x32 Group, SSAP 0x32 Comm 66 I P, N(R)=21, N(S)=22; DSAP 0x32 Individual, SSAP 0; 67 S, func=RR, N(R)=24; DSAP 0x32 Group, SSAP 0x32 Comm 68 I P, N(R)=21, N(S)=22; DSAP 0x32 Individual, SSAP 0; 69 I P, N(R)=21, N(S)=22; DSAP 0x32 Individual, SSAP 0; 10 I T P, N(R)=21, N(S)=22; DSAP 0x32 Individual, SSAP 0; 11 S) on interface 0 1</td></tr<>                                                                                 | s Help Clear Apply Save th Info 64 I P, N(R)=23, N(S)=24; DSAP 0x32 Individual, SSAP 0; 65 S, func=RR, N(R)=24; DSAP 0x32 Group, SSAP 0x32 Comm 66 I P, N(R)=21, N(S)=22; DSAP 0x2e Group, SSAP 0x32 Comm 66 I P, N(R)=21, N(S)=22; DSAP 0x2e Group, SSAP 0x2e Ci 62 I P, N(R)=22, N(S)=23; DSAP 0x30 Individual, SSAP 0; 63 U, func=SABM; DSAP 0x30 Group, SSAP 0x30 Command 64 I P, N(R)=23, N(S)=24; DSAP 0x32 Individual, SSAP 0; 65 S, func=RR, N(R)=24; DSAP 0x32 Group, SSAP 0x32 Comm 64 I P, N(R)=23, N(S)=24; DSAP 0x32 Group, SSAP 0x32 Comm 65 S, func=RR, N(R)=24; DSAP 0x32 Group, SSAP 0x32 Comm 66 I P, N(R)=21, N(S)=22; DSAP 0x32 Individual, SSAP 0; 65 S, func=RR, N(R)=24; DSAP 0x32 Group, SSAP 0x32 Comm 66 I P, N(R)=21, N(S)=22; DSAP 0x32 Individual, SSAP 0; 67 S, func=RR, N(R)=24; DSAP 0x32 Group, SSAP 0x32 Comm 68 I P, N(R)=21, N(S)=22; DSAP 0x32 Individual, SSAP 0; 69 I P, N(R)=21, N(S)=22; DSAP 0x32 Individual, SSAP 0; 10 I T P, N(R)=21, N(S)=22; DSAP 0x32 Individual, SSAP 0; 11 S) on interface 0 1                                                                                                    |

Conclusion: data can be correctly sent out (Tx) via MAC and PHY

### Re-do Tx test with PHY not programmed

The Tx Design is found on hubdev PC: /home/hubuser/Xilinx/Design/IPB/mac\_ex\_tx\_nophy

#### mac\_axi\_lite\_sm.vhd

- use unmodified original file from the PC: /home/hubuser/Xilinx/Design/IPB/mac\_ex\_ref
- PHYADD=7 -> no PHY programming, as PHYADD set to "0" in the HUB HW

#### In mac\_example\_design.vhd:

- Generate and install 4-bit VIO and 32-bit ILA
- use ILA on signals from basic\_pat\_gen\_inst : mac\_basic\_pat\_gen

#### Run after the PHY reset:

Testing Tx, trigger on ILA tx\_axis\_fifo\_tvalid, use VIO gen\_tx\_data to control Packet size = X"040" - 64 bytes, 46 bytes of data from 2e to 01 - 64-(6+6+2+4=18)=46 (mac\_basic\_pat\_gen generates 60 bytes, 4 bytes added by MAC?)

### **Ethernet Data Format**

Ethernet data is encapsulated in frames, as shown in Figure 3-12, for standard Ethernet frames. The fields in the frame are transmitted from left to right. The bytes within the fields are transmitted from left to right (from least significant bit to most significant bit unless specified otherwise). The Ethernet MAC can handle jumbo Ethernet frames where the data field can be much larger than 1,500 bytes.

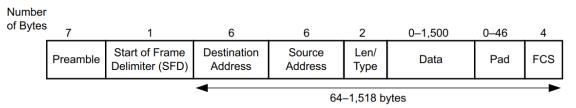

Figure 3-12: Standard Ethernet Frame Format

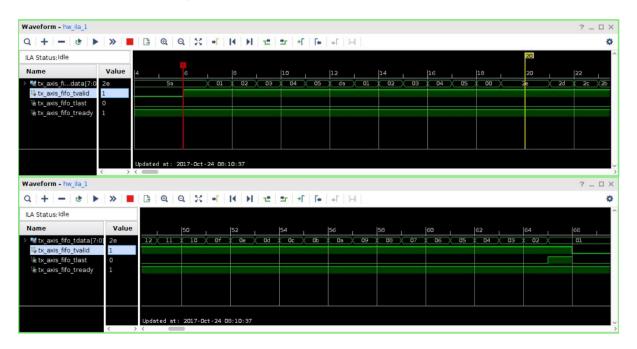

Comments on address swap:

In mac\_basic\_pat\_gen: component mac\_basic\_pat\_gen generic ( DEST\_ADDR : bit\_vector(47 downto 0) := X"da0102030405"; SRC\_ADDR : bit\_vector(47 downto 0) := X"5a0102030405";

mac\_axi\_pat\_gen.vhd generates destination and source addresses as above DEST\_ADDR "da0102030405"; SRC\_ADDR "5a0102030405";

mac\_address\_swap.vhd swap destination and source addresses (if enabled) and on the waveforms: DEST\_ADDR "5a0102030405"; SRC\_ADDR "da0102030405";

Wireshark:

|         | dit Minus (                                                                                                    |          | <u> </u> |        |      |          |         |        |       | .8.10    | -     |       |       | known   | fron | n un | knov | vn)] |      |     |      |       | _ 0  | ×          |
|---------|----------------------------------------------------------------------------------------------------|----------|----------|--------|------|----------|---------|--------|-------|----------|-------|-------|-------|---------|------|------|------|------|------|-----|------|-------|------|------------|
| File E  | dit View (                                                                                                    | 30 Cap   | ture A   | Anaiyz | e S  | tatistic | s lei   | lepnor | ny i  | oois in  | itern | ais F | leip  |         |      |      |      |      |      |     |      |       |      |            |
| ē, i    | i 🗐 🤮                                                                                                    | ļ 🎯      |          |        | ×    | 0        |         | 1      | +     |          | •     |       | ₹     |         | 4    |      | Ð    | 0, ( | 0. 1 | +   |      |       |      | ~          |
| Filter: |                                                                                                    |          |          |        |      |          |         |        |       | Express  | sion. | Cle   | ar    | Apply   | Save | e    |      |      |      |     |      |       |      |            |
| No.     | Time                                                                                                    | Source   | e        |        |      | Destin   | ation   |        |       | Protocol | Ler   | ngth  | Info  |         |      |      |      |      |      |     |      |       |      | _          |
| 413210  | 3.2187332                                                                                                    | 0da:01   | :02:03   | :04:0  | 5    | 5a:01:   | 02:03   | 8:04:0 | 05    | LLC      |       | 60 I  | [Р,   | N(R) =  | 21,  | N(S) | =22; | DSAP | 0x2e | Ind | ivi  | dual, | SSAP | 0:         |
| 413211  | 3.2187339                                                                                                    | 9da:01   | :02:03   | :04:0  | 5 !  | 5a:01:   | 02:03   | 8:04:0 | 05    | LLC      |       | 60 1  | [Р,   | N(R) =  | 21,  | N(S) | =22; | DSAP | 0x2e | Ind | ivi  | dual, | SSAP | Θ:         |
| 413212  | 3.2187347                                                                                                    | 3da:01   | :02:03   | :04:0  | 5 !  | 5a:01:   | 02:03   | 8:04:0 | 05    | LLC      |       | 60 ]  | [Р,   | N(R)=   | 21,  | N(S) | =22; | DSAP | 0x2e | Ind | ivi  | dual, | SSAP | <b>0</b> : |
|         | 3.2187355                                                                                                    |          |          |        | -    | 5a:01:   |         |        |       | LLC      |       |       |       | N(R) =  |      |      |      |      |      |     |      |       |      |            |
|         | 3.2187363                                                                                                    |          |          |        |      | 5a:01:   |         |        |       | LLC      |       |       | -     | N(R) =  | -    |      | -    |      |      |     |      | -     |      |            |
|         | 3.2187370                                                                                                    |          |          |        |      | 5a:01:   |         |        |       | LLC      |       |       | -     | N(R) =  | -    |      | -    |      |      |     |      |       |      |            |
|         | 3.2187377                                                                                                    |          |          |        |      | 5a:01:   |         |        |       | LLC      |       |       | -     | N(R) =  | -    |      | -    |      |      |     |      |       |      |            |
|         | 3.2187384                                                                                                    |          |          |        |      | 5a:01:   |         |        |       | LLC      |       |       |       | N(R) =  |      |      |      |      |      |     |      |       |      |            |
|         | 3.2187393                                                                                                    |          |          |        | -    | 5a:01:   |         |        |       | LLC      |       |       |       | N(R) =  |      |      |      |      |      |     |      |       |      |            |
|         | 3.2188277                                                                                                    |          |          |        |      | 5a:01:   |         |        |       | LLC      |       |       | -     | N(R)=   | -    |      | -    |      |      |     |      | -     |      |            |
| 413220  | 3.2188297                                                                                                    | 9 da:01  | :02:03   | :04:0  | 15 : | 5a:01:   |         |        | 05    | LLC      |       | 60 1  | ι P,  | N(R) =  | 21,  | N(S) | =22; | DSAP | 0x2e | Ind | 1V10 | dual, | SSAP |            |
| <       |                                                                                                    |          |          |        |      |          |         |        |       |          |       |       |       |         |      |      |      |      |      |     |      |       |      | >          |
|         | e 413210:                                                                                                    |          | es on v  | wire   | (480 | ) bits   | ), 60   | byte   | es ca | ptured   | (48   | 0 bit | (s)   | on inte | erfa | ce 0 |      |      |      |     |      |       |      |            |
|         | 802.3 Eth                                                                                                    |          |          |        |      |          |         |        |       |          |       |       |       |         |      |      |      |      |      |     |      |       |      |            |
| 5       | cal-Link C                                                                                                    |          |          |        |      |          |         |        |       |          |       |       |       |         |      |      |      |      |      |     |      |       |      |            |
| Data    | (42 bytes                                                                                                    | )        |          |        |      |          |         |        |       |          |       |       |       |         |      |      |      |      |      |     |      |       |      |            |
|         |                                                                                                    |          |          |        |      |          |         |        |       |          |       |       |       |         |      |      |      |      |      |     |      |       |      |            |
|         | a 01 02 03                                                                                                    |          |          |        |      | 04 05    |         |        | _     | Z        |       |       |       |         |      |      |      |      |      |     |      |       |      |            |
|         | 2c 2b 2a 29<br>Lc 1b 1a 19                                                                                                    |          |          |        |      |          |         |        |       | ,+*)('   | 6% \$ | 5#"!  | •••   |         |      |      |      |      |      |     |      |       |      |            |
|         | c ob oa og                                                                                                    |          |          |        |      |          | 10 01   | 000    | 50    |          |       |       | • • • |         |      |      |      |      |      |     |      |       |      |            |
|         |                                                                                                    | 30 01    |          | 01     |      |          |         |        |       |          |       |       |       |         |      |      |      |      |      |     |      |       |      |            |
| 🔵 💅 et  | h1: <live ca<="" td=""><td>pture in</td><td>progres</td><td>s&gt; Fil</td><td>le:</td><td>Pac P</td><td>rofile:</td><td>Defau</td><td>ılt</td><td></td><td></td><td></td><td></td><td></td><td></td><td></td><td></td><td></td><td></td><td></td><td></td><td></td><td></td><td></td></live> | pture in | progres  | s> Fil | le:  | Pac P    | rofile: | Defau  | ılt   |          |       |       |       |         |      |      |      |      |      |     |      |       |      |            |

## Testing Rx path

To test Rx path, the Ostinato program on PC is used to generate packets. The Ostinato stream (vc709.ostm) is on the hubttc PC in the directory: hubuser/vc709

| Edit Stream                       |                      |                            | 9                     | 243   | 🚱 Edit Stream                                                                                                    |
|-----------------------------------|----------------------|----------------------------|-----------------------|-------|----------------------------------------------------------------------------------------------------|
| Protocol Selection                | Protocol Data Varial | ole Fields Stream Control  | Packet View           |       | Protocol Selection Protocol Data Variable Fields Stream Control Packet View                                                                                                    |
|                                   |                      | Frame Length (includi      | ing FCS)              |       | Frame Length (including FCS)                                                                                                    |
|                                   |                      | Increment                  | ▼ Min 64              | 4     | Increment v Min 64                                                                                                    |
|                                   |                      |                            | 64 Max 500            | _     |                                                                                                    |
|                                   |                      |                            | UT MAX JOA            |       | 64 Max 500                                                                                                    |
| Simple                            |                      |                            |                       |       | Simple                                                                                                    |
| -L1                               | L2                   | L3                         | LS                    |       | Advanced                                                                                                    |
| None                              |                      | None     ARP               | IPv4  None            |       | Available Protocols Selected Protocols                                                                                                    |
|                                   | None                 |                            |                       |       |                                                                                                    |
| Mac                               | Ethernet II          |                            | r4 🔘 IP 4over6 🔘 Text |       | DATA                                                                                                    |
| Other                             | o                    | IP 4over4 IP 6over         | r6 Other Other        |       | SAMPLE MAC<br>:(Script) [EXPERIMENTAL] E DATA                                                                                                    |
| VLAN                              | 802.3 Raw            | 14                         | Payload               |       | HexDump                                                                                                    |
|                                   | 802.3 LLC            |                            | None                  |       | Eth II<br>802.3                                                                                                    |
| Outagged                          | 802.3 LLC SNAP       | None O ICMP O I            |                       |       | LLC<br>SNAP                                                                                                    |
| Tagged                            |                      |                            | C Hay Dump            |       | SVIan                                                                                                    |
| Stacked                           | Other                | C TCP UDP C                | Other Other           |       | Vlan<br>802.3/LLC                                                                                                    |
|                                   |                      |                            |                       |       | 802.3/LLC/SNAP                                                                                                    |
| Advanced                          |                      |                            |                       |       | SVlan/Vlan 👻                                                                                                    |
|                                   |                      |                            |                       |       |                                                                                                    |
|                                   |                      |                            | OK Cano               | e     | OK Cancel                                                                                                    |
|                                   |                      |                            |                       | ,     | , <b>C</b>                                                                                                    |
| (0)                               |                      |                            | 9                     | Y     |                                                                                                    |
| 🧼 Edit Stream                     |                      |                            | 8                     | X     | C Edit Stream                                                                                                    |
| Protocol Selection                | n Protocol Data Vari | able Fields Stream Control | Packet View           |       | Protocol Selection Protocol Data Variable Fields Stream Control Packet View                                                                                                    |
| Media Access Pro                  |                      |                            |                       |       | Media Access Protocol                                                                                                    |
|                                   |                      |                            |                       |       |                                                                                                    |
|                                   |                      | Mode Count                 | Step                  | _     | Payload Data                                                                                                    |
|                                   |                      | Fixed   I6                 | 1                     |       | Type Decrement Byte 👻                                                                                                    |
| Source 5A                         | 01 02 03 04 05       | Fixed • 16                 | 1                     |       | Pattern 00 00 00 00                                                                                                    |
|                                   |                      |                            |                       |       |                                                                                                    |
|                                   |                      |                            |                       |       |                                                                                                    |
|                                   |                      |                            |                       |       |                                                                                                    |
|                                   |                      |                            |                       |       |                                                                                                    |
|                                   |                      |                            |                       |       |                                                                                                    |
|                                   |                      |                            |                       |       |                                                                                                    |
|                                   |                      |                            |                       |       |                                                                                                    |
|                                   |                      |                            |                       |       |                                                                                                    |
|                                   |                      |                            |                       |       |                                                                                                    |
|                                   |                      |                            |                       |       |                                                                                                    |
|                                   |                      |                            |                       |       |                                                                                                    |
|                                   |                      |                            |                       |       |                                                                                                    |
| Payload Data                      |                      |                            |                       |       |                                                                                                    |
| Payload Data                      |                      |                            |                       |       |                                                                                                    |
| Payload Data                      |                      |                            |                       | ncel  | OK Cenc                                                                                                    |
| Payload Data                      |                      |                            |                       | ncel  | OK Canc                                                                                                    |
|                                   |                      |                            |                       |       |                                                                                                    |
| Payload Data                      |                      |                            |                       | incel | CK Cance                                                                                                    |
| Edit Stream                       | Protocol Data Varia  | ole Fields Stream Control  | 2                     |       | Edit Stream                                                                                                    |
| Edit Stream<br>Protocol Selection | Protocol Data Varia  | sle Fields Stream Control  | 2                     |       | Edit Stream      Protocal Data Variable Fields      Stream Control Packet Vew                                                                                                    |
| Edit Stream<br>Protocol Selection | Protocol Data Varia  | ole Fields Stream Control  | 2                     |       | Edit Stream      Frotocal Deta Variable Fields Stream Control Packet Vew Send Numbers Rate After this stream                                                                                                    |
| Edit Stream                       | Protocol Data Veria  | sle Fields Stream Control  | 2                     |       | Edit Stream      Protocol Data     Variable Fields     Stream Control     Packet View      Send     Numbers     Rate     After this stream     Packets     Packets     Stop                                                                                                    |
| Edit Stream<br>Protocol Selection | Protocol Data Veria  | ble Fields Stream Control  | 2                     |       | Edit Stream         Protocol Data         Variable Fields         Stream Control         Packet View           Send         Number of Packets         Rate         After this stream           P Packets         Number of Packets         Packets/Sec         Stop                                                                                                    |
| Edit Stream<br>Protocol Selection | Protocol Data Varia  | ole Fields Stream Control  | 2                     | × (   | Edit Stream         Protocol Data         Variable Fields         Stream Control         Packet View           Send         Number of         Rate         After this stream                Packets         Number of Packets              Packets/Sec               Stop            Bursts         Number of Bursts              Bursts/Sec               Stop               Goto Next Stream                                                                                                    |
| Edit Stream<br>Protocol Selection | Protocol Data Veria  | ole Fields Stream Control  | Packet View           | × 1   | Edit Stream       Protocol Data     Variable Fields       Send     Number of Padets       Padets     Rate       Padets     Padets/Sec       Dursts     Stream Control       Mode     1       100000     Goto Next Stream                                                                                                    |
| Edit Stream<br>Protocol Selection | Protocol Data Veria  | ole Fields Stream Control  | Packet View           | × 1   | Protocol Deta     Variable Fields     Stream Control     Padet View       Protocol Data     Variable Fields     Stream Control     Padet View       Send     Number of Padets     Rate     After this stream       @ Padets     0.0000     Bursts     Stop       Mode     1     1.00000     @ Goto Next Stream       @ Fixed     Padets pe Burst     Goto Next Stream                                                                                                    |
| Edit Stream<br>Protocol Selection | Protocol Data Varia  | sle Fields Stream Control  | Packet View           | × 1   | Edit Stream       Protocol Data     Variable Fields       Send     Number of Padets       Padets     Rate       Padets     Padets/Sec       Dursts     Stream Control       Mode     1       100000     Goto Next Stream                                                                                                    |
| Edit Stream<br>Protocol Selection | Protocol Data Varia  | ole Fields Stream Control  | Packet View           | × 1   | Protocol Deta     Variable Fields     Stream Control     Padet View       Protocol Data     Variable Fields     Stream Control     Padet View       Send     Number of Padets     Rate     After this stream       @ Padets     0.0000     Bursts     Stop       Mode     1     1.00000     @ Goto Next Stream       @ Fixed     Padets pe Burst     Goto Next Stream                                                                                                    |
| Edit Stream<br>Protocol Selection | Protocol Data Varia  | ole Fields Stream Control  | Packet View           | × 1   | Fotocal Data       Variable Fields       Stream Control       Packet Vew         Fotocal Data       Number of Packets       Stream Control       Packet Vew         Image: Send       Number of Packets       In 20000       After this stream         Image: Packets       Stream       In 20000       Stop         Image: Number of Packets       In 20000       Stop         Image: Number of Packets       In 20000       Stop         Image: Packets       In 20000       Stop         Image: Packets       In 20000       Stop         Image: Packets       In 20000       Stop         Image: Packets       In 20000       Stop         Image: Packets       In 20000       Stop         Image: Packets       In 20000       Stop         Image: Packets       In 20000       Stop         Image: Packets       In 20000       Stop         Image: Packets       In 20000       Stop         Image: Packets       Image: Packets       Stop         Image: Packets       Image: Packets       Stop         Image: Packets       Image: Packets       Stop         Image: Packets       Image: Packets       Stop         Image: Packets       Image: Packets |
| Edit Stream<br>Protocol Selection | Protocol Data Veria  | sle Fields Stream Control  | Packet View           | × 1   | Frotocol Data       Variable Fields       Stream Control       Packet View         Protocol Data       Variable Fields       Stream Control       Packet View         Send       Number of Packets       Rate       After this stream         © Packets       Darsts       Bursts       Stop         Mode       1       Doctor       Bursts/Sec       Stop         @ Fixed       Packets per Burst       Bits/Sec       Goto First         Gaps (in seconds)       100       Pxt1       True                                                                                                    |
| Edit Stream<br>Protocol Selection | Protocol Data Varia  | sle Fields Stream Control  | Packet View           | × 1   | Edit Stream       Protocol Data       Variable Fields       Stream Control       Padets View         Protocol Data       Number of Padets       Stream Control       Padet View         Send       Number of Padets       Padets/Sec       0.0000         Bursts       Number of Bursts       Stop         Mode       1       0.0000         Protocol Section       Padets per Burst       Stop         Gato First       100       24,100       Goto First                                                                                                    |
| Edit Stream<br>Protocol Selection | Protocol Data Varia  | ole Fields Stream Control  | Packet View           | × 1   | Frotocol Data       Variable Fields       Stream Control       Packet View         Protocol Data       Variable Fields       Stream Control       Packet View         Send       Number of Packets       Rate       After this stream         © Packets       Darsts       Bursts       Stop         Mode       1       Doctor       Bursts/Sec       Stop         @ Fixed       Packets per Burst       Bits/Sec       Goto First         Gaps (in seconds)       100       Pxt1       True                                                                                                    |
| Edit Stream<br>Protocol Selection | Protocol Data Varia  | De Fields Stream Control   | Packet View           | × 1   | Frotocol Data       Variable Fields       Stream Control       Packet View         Protocol Data       Variable Fields       Stream Control       Packet View         Send       Number of Packets       Rate       After this stream         © Packets       Darsts       Bursts       Stop         Mode       1       Doctor       Bursts/Sec       Stop         @ Fixed       Packets per Burst       Bits/Sec       Goto First         Gaps (in seconds)       100       Pxt1       True                                                                                                    |
| Edit Stream<br>Protocol Selection | Protocol Data Veria  | ole Fields Stream Control  | Packet View           | × 1   | Frotocol Data       Variable Fields       Stream Control       Packet View         Protocol Data       Variable Fields       Stream Control       Packet View         Send       Number of Packets       Rate       After this stream         © Packets       Darsts       Bursts       Stop         Mode       1       Doctor       Bursts/Sec       Stop         @ Fixed       Packets per Burst       Bits/Sec       Goto First         Gaps (in seconds)       100       Pxt1       True                                                                                                    |
| Edit Stream<br>Protocol Selection | Protocol Data Varia  | sle Fields Stream Control  | Packet View           | × 1   | Frotocol Data       Variable Fields       Stream Control       Packet View         Protocol Data       Variable Fields       Stream Control       Packet View         Send       Number of Packets       Rate       After this stream         © Packets       Darsts       Bursts       Stop         Mode       1       Doctor       Bursts/Sec       Stop         @ Fixed       Packets per Burst       Bits/Sec       Goto First         Gaps (in seconds)       100       Pxt1       True                                                                                                    |
| Edit Stream<br>Protocol Selection | Protocol Data Veria  | ble Fields Stream Control  | Packet View           | × 1   | Frotocol Data       Variable Fields       Stream Control       Packet View         Protocol Data       Variable Fields       Stream Control       Packet View         Send       Number of Packets       Rate       After this stream         © Packets       Darsts       Bursts       Stop         Mode       1       Doctor       Bursts/Sec       Stop         @ Fixed       Packets per Burst       Bits/Sec       Goto First         Gaps (in seconds)       100       Pxt1       True                                                                                                    |
| Edit Stream<br>Protocol Selection | Protocol Data Varia  | de Fields Stream Control   | Packet View           | × 1   | Frotocol Data       Variable Fields       Stream Control       Packet View         Protocol Data       Variable Fields       Stream Control       Packet View         Send       Number of Packets       Rate       After this stream         © Packets       Darsts       Bursts       Stop         Mode       1       Doctor       Bursts/Sec       Stop         @ Fixed       Packets per Burst       Bits/Sec       Goto First         Gaps (in seconds)       100       Pxt1       True                                                                                                    |
| Edit Stream<br>Protocol Selection | Protocol Data Verial | Die Fields Stream Control  | Packet View           |       | Frotocol Data       Variable Fields       Stream Control       Packet View         Protocol Data       Variable Fields       Stream Control       Packet View         Send       Number of Packets       Rate       After this stream         © Packets       Darsts       Bursts       Stop         Mode       1       Doctor       Bursts/Sec       Stop         @ Fixed       Packets per Burst       Bits/Sec       Goto First         Gaps (in seconds)       100       Pxt1       True                                                                                                    |

| Protocol Selection                   | Protocol Data                  | Variable Fields | Stream Control                 | Packet View                      |
|--------------------------------------|--------------------------------|-----------------|--------------------------------|----------------------------------|
|                                      | ProtocorData                   | variable rielus | Sueam Control                  |                                  |
| Desinatio<br>Source :<br>DATA (Paylo |                                | :05             | ecebeae9e8e7e6e5               | ie4e3e2e1e0dfdedddcdbdad9d8d7d6o |
| 0010 FB FA                           | 02 03 04 05 5<br>F9 F8 F7 F6 F | 5 F4 F3 F2 F    | 4 05 FF FE FD<br>1 F0 EF EE ED | EC                               |
|                                      | E9 E8 E7 E6 E<br>D9 D8 D7 D6 D |                 | 1 EO DF DE DD                  | DC                               |
|                                      |                                |                 |                                |                                  |
|                                      |                                |                 |                                |                                  |

### Remote Loopback in PHY

## Micrel KSZ9031RNX http://ww1.microchip.com/downloads/en/DeviceDoc/00002117B.pdf p. 25:

### 3.13.2 REMOTE (ANALOG) LOOPBACK

This loopback mode checks the line (differential pairs, transformer, RJ-45 connector, Ethernet cable) transmit and receive data paths between KSZ9031RNX and its link partner, and is supported for 1000BASE-T full-duplex mode only. The loopback data path is shown in Figure 3-6.

- 1. The Gigabit PHY link partner transmits frames to KSZ9031RNX.
- 2. Frames are wrapped around inside KSZ9031RNX.
- 3. KSZ9031RNX transmits frames back to the Gigabit PHY link partner.

### FIGURE 3-6: REMOTE (ANALOG) LOOPBACK

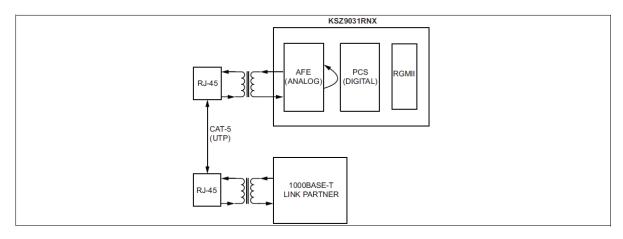

The following programming steps and register settings are used for remote loopback mode. 1. Set Register 0h,

- Bits [6, 13] = 10 // Select 1000 Mbps speed

- Bit [12] = 0 // Disable auto-negotiation
- Bit [8] = 1 // Select full-duplex mode

Or just auto-negotiate and link up at 1000BASE-T full-duplex mode with the link partner.

2. Set Register 11h,

- Bit [8] = 1 // Enable remote loopback mode

The Remote Loopback Design on hubdev: /home/hubuser/Xilinx/Design/IPB/mac\_ex\_rem\_loop

#### In mac\_example\_design.vhd:

#### In mac\_axi\_lite\_sm.vhd

- set PHY\_ADDR to zero instead of PHYAD 7 (as on the HUB board)
- modify state machine: implement remote and local loopback in PHY (new states and regs)
  - add new reg constant PHY\_RMT\_LPB in mac\_axi\_lite\_sm.vhd
  - modify states: MDIO\_RESTART and MDIO\_LOOPBACK
  - enable relote loopback code part and disable local loopback code part

Test remote loopback - shall see the Ostinato frames in Wireshark: works - sending 5 packet from Ostinato, Wireshark see 10 packets (5 packeta are sent by Ostinato and the other 5 packets is the ones send back by the PHY in the remote loopback mode).

| 1      |       |                                                                                                    |          |        | <u> </u> | _    |      |      | eth1         |        |       |       | _    | 1.8.10  | _    |        | _    |      | cnov | vn f | rom  | un  | kno          | wn)  | ]   |     |     |    |   | _ 0 | × |
|--------|-------|----------------------------------------------------------------------------------------------------|----------|--------|----------|------|------|------|--------------|--------|-------|-------|------|---------|------|--------|------|------|------|------|------|-----|--------------|------|-----|-----|-----|----|---|-----|---|
| File   | Edit  | View                                                                                                    | Go       | Capt   | ure      | Ana  | lyze | St   | atisti       | CS     | Tele  | phon  | у.   | Tools I | nte  | ernals | Н    | lelp |      |      |      |     |              |      |     |     |     |    |   |     |   |
|        | Ğ,    | 01 6                                                                                                    | <b>i</b> |        |          | J    |      | ×    | 3            | ٢      |       | 1     | 4    | •       | 3    | 7      | F    | ₹    |      |      | \$   |     | <del>D</del> | Q    | 1   |     | + + | Z( | Y | 6   | ~ |
| Filter | :     |                                                                                                    |          |        |          |      |      |      |              |        |       |       | \$   | Expres  | sic  | on     | Cle  | ar   | Appl | y s  | Save |     |              |      |     |     |     |    |   |     |   |
| No.    | Tir   | me                                                                                                    | So       | urce   |          |      |      | 1    | Destir       | natio  | n     |       |      | Protoco | ol I | Leng   | h I  | nfo  |      |      |      |     |              |      |     |     |     |    |   |     |   |
|        |       |                                                                                                    |          |        |          |      | 4:05 |      |              |        |       |       |      |         |      |        |      |      |      | II   |      |     |              |      |     |     |     |    |   |     |   |
|        | 2 0.  | 000136                                                                                                    | 24 5a    | :01:   | 02:0     | 3:04 | 1:05 | i d  | a:01         | :02:   | 03:   | 04:0  | 5    | 0xfffe  |      | (      | 50 E | the  | rnet | II   |      |     |              |      |     |     |     |    |   |     |   |
|        | 3 0.  | 099996                                                                                                    | 28 5a    | :01:   | 02:0     | 3:04 | 1:05 | i d  | a:01         | :02:   | 03:   | 04:0  | 5    | 0xfffe  |      | (      | 51 E | the  | rnet | II   |      |     |              |      |     |     |     |    |   |     |   |
|        | 4 0.  | 100126                                                                                                    | 59 5a    | :01:   | 02:0     | 3:04 | 1:05 | i d  | a:01         | :02:   | 03:   | 04:0  | -    | 0xfffe  |      | (      | 51 E | the  | rnet | II   |      |     |              |      |     |     |     |    |   |     |   |
|        | 50.   | 199999                                                                                                    | 45 5a    | :01:   | 02:0     | 3:04 | 1:05 | i d  | a:01         | :02:   | 03:   | 04:0  | 5    | 0xfffe  |      | (      | 52 E | the  | rnet | II   |      |     |              |      |     |     |     |    |   |     |   |
|        | 60.   | 200129                                                                                                    | 52 5a    | :01:   | 02:0     | 3:04 | 1:05 | i d  | a:01         | :02:   | 03:   | 04:0  | 5    | 0xfffe  |      | (      | 52 E | the  | rnet | II   |      |     |              |      |     |     |     |    |   |     |   |
|        | 70.   | 299997                                                                                                    | 85 5a    | :01:   | 02:0     | 3:04 | 1:05 | i d  | a:01         | :02:   | 03:   | 04:0  | -    | 0xfffe  |      | (      | 53 E | the  | rnet | II   |      |     |              |      |     |     |     |    |   |     |   |
|        | 8 0.  | 300078                                                                                                    | 45 5a    | :01:   | 02:0     | 3:04 | 1:05 | i d  | a:01         | :02:   | 03:   | 04:0  | 5    | 0xfffe  |      | (      | 53 E | the  | rnet | II   |      |     |              |      |     |     |     |    |   |     |   |
|        | 90.   | 399995                                                                                                    | 35 5a    | :01:   | 02:0     | 3:04 | 1:05 | i d  | a:01         | :02:   | 03:   | 04:0  | 5    | 0xfffe  |      | (      | 54 E | the  | rnet | II   |      |     |              |      |     |     |     |    |   |     |   |
|        | 10 0. | 400076                                                                                                    | 08 5a    | :01:   | 02:0     | 3:04 | 1:05 | 5 d  | a:01         | :02:   | 03:   | 04:0  | 5    | 0xfffe  |      | (      | 54 E | the  | rnet | II   |      |     |              |      |     |     |     |    |   |     |   |
|        |       |                                                                                                    |          |        |          |      |      |      |              |        |       |       |      |         |      |        |      |      |      |      |      |     |              |      |     |     |     |    |   |     |   |
| <      |       |                                                                                                    |          |        |          |      |      |      |              |        | - 11  | 1     |      |         |      |        |      |      |      |      |      |     |              |      |     |     |     |    |   |     | > |
| Þ Fra  | ame 1 | : 60 b                                                                                                    | ytes     | on v   | vire     | (48  | 0 b  | its  | ), 60        | ) by   | tes   | capt  | ture | ed (480 | ) b  | its)   | on   | int  | terf | ace  | 0    |     |              |      |     |     |     |    |   |     |   |
| ▶ Eth  | nerne | t II, s                                                                                                    | Src:     | 5a:0   | 91:0     | 2:03 | :04  | :05  | (5a:         | 01:    | 02:0  | 93:04 | 1:0  | 5), Dst | t:   | da:0   | 1:0  | 2:03 | 3:04 | :05  | (da  | :01 | :02          | :03: | 04: | 05) |     |    |   |     |   |
| ▷ Dat  | a (4  | 6 byte                                                                                                    | s)       |        |          |      |      |      |              |        |       |       |      |         |      |        |      |      |      |      |      |     |              |      |     |     |     |    |   |     |   |
|        |       | 2                                                                                                    | -        |        |          |      |      |      |              |        |       |       |      |         |      |        |      |      |      |      |      |     |              |      |     |     |     |    |   |     |   |
|        |       |                                                                                                    |          |        |          |      |      |      |              |        |       |       |      |         |      |        |      |      |      |      |      |     |              |      |     |     |     |    |   |     |   |
| 0000   | da 6  | 1 02 0                                                                                                    | 3 04     | 05     | 52 0     | 1 6  | 12 6 | 13 0 | 4 05         | ff     | fø    | fd f  | c    |         | 7    |        |      |      |      |      |      |     |              |      |     |     |     |    |   |     |   |
| 0010   |       | a f9 f                                                                                                    |          |        |          |      |      |      | 4 05<br>1 f0 |        |       |       | -    |         |      |        |      |      |      |      |      |     |              |      |     |     |     |    |   |     |   |
| 0020   |       | a e9 e                                                                                                    |          |        |          |      |      |      | 1 e0         |        |       |       |      |         |      |        |      |      |      |      |      |     |              |      |     |     |     |    |   |     |   |
| 0030   | db d  | la d9 d                                                                                                    | 8 d7     | d6     | d5 d     | 4 0  | 13 d | 12 d | 1 d0         |        |       |       |      |         |      |        |      |      |      |      |      |     |              |      |     |     |     |    |   |     |   |
|        |       |                                                                                                    |          |        |          |      |      |      |              |        |       |       |      |         |      |        |      |      |      |      |      |     |              |      |     |     |     |    |   |     |   |
| 0 💅    | eth1: | <live ca<="" td=""><td>apture</td><td>e in p</td><td>rogre</td><td>ess&gt;</td><td>Fil.</td><td>  </td><td>P I</td><td>Profil</td><td>le: D</td><td>efau</td><td>lt</td><td></td><td></td><td></td><td></td><td></td><td></td><td></td><td></td><td></td><td></td><td></td><td></td><td></td><td></td><td></td><td></td><td></td><td></td></live> | apture   | e in p | rogre    | ess> | Fil. |      | P I          | Profil | le: D | efau  | lt   |         |      |        |      |      |      |      |      |     |              |      |     |     |     |    |   |     |   |

**Conclusion**: data correctly received by PHY from Ostinato and send back by PHY (in remote loopback mode) to Wireshark.

### Rx tests with PHY not programmed

Use Design: /home/hubuser/Xilinx/Design/IPB/mac\_ex\_tx\_nophy

- disable Tx : hw\_vio\_1: enable\_pat\_gen => '0',
- change trigger on ILA from tx\_axis\_fifo\_tvalid to rx\_axis\_fifo\_tvalid,
- send packets from Ostinato (stream vc709.ostm)
- do not see any in ILA Rx

If the frame is errored, that frame is dropped by the receive FIFO mac\_rx\_client\_fifo.vhd

#### Use Design: /home/hubuser/Xilinx/Design/IPB/mac\_ex\_rx\_nophy

Receive FIFO mac\_rx\_client\_fifo.vhd too complicated, make design with simple FIFO: Replace mac\_rx\_client\_fifo by simple rx\_fifo in mac\_ten\_100\_1g\_eth\_fifo, keep mac\_tx\_client\_fifo

- send packets from Ostinato
- trigger on ILA rx\_axis\_fifo\_tvalid,
- do not see any in ILA Rx

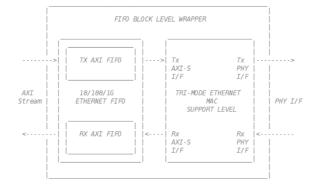

Modify mac\_ten\_100\_1g\_eth\_fifo - connect Tx to Rx by simple FIFO (to understand a pattern checker, no connections to the MAC) mac\_rx\_client\_fifo and mac\_tx\_client\_fifo are not used

- send packets from mac\_basic\_pat\_gen from mac\_axi\_pat\_gen.vhd
- use VIO to control sending packets, check data and swap address:

probe\_out0(0) => enable\_address\_swap,

- probe\_out1(0) => gen\_tx\_data,
- probe\_out2(0) => chk\_tx\_data,

probe\_out3(0) => reset\_error (in mac\_example\_design\_resets set reset\_error => reset\_error)
- trigger on ILA tx\_axis\_fifo\_tvalid (or rx\_axis\_fifo\_tvalid):

- see Tx transmitted packets at the Rx output of the simple FIFO rx\_fifo (why should be not?)

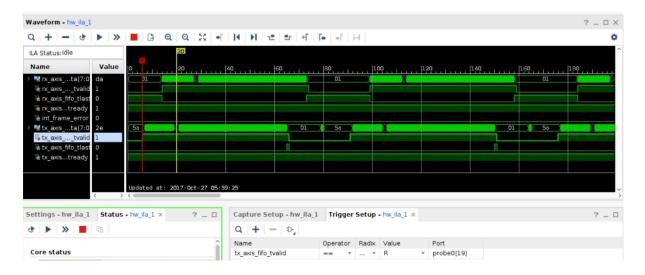

Check pattern checker operation:

Description: A simple pattern checker - expects the same data pattern as generated by the pat\_gen with the same DA/SA order (it is expected that the frames will pass through two address swap blocks, in our case there is only one). The checker will capture the error and hold until reset.

- disable address\_swap, enable chk\_tx\_data, enable gen\_tx\_data: no frame error

- disable gen\_tx\_data, enable\_address\_swap, enable chk\_tx\_data, enable gen\_tx\_data: frame error (see capture below with the frame error set to '1').

hw\_ila\_1 ? \_ D @ X Waveform - hw\_ila\_1 \_ 🗆 🗙 Q + - \* > = B @ Q X + H H \* \* + F + + H ٠ ILA Status: Idle Na Value 01 s...tre ed at: 2017-Oct-31 10:10:13 ngs - hw\_ila\_1 Status - hw\_ila\_1 × ? \_ 0 Capture Setup - hw\_ila\_1 Trigger Setup - hw\_ila\_1 × > 📕 🕫 Q + - D. 3 Name Operator Radix Value Stop trigger for this ILA core Port Core status tx\_axis\_fifo\_tvalid \* ... \* R probe0[19]

Frame error can be reset by setting to '1' reset\_error in VIO, then re-run the trigger.

#### Use Design: /home/hubuser/Xilinx/Design/IPB/mac\_ex\_rx\_2fifo\_nophy

Use previous design mac\_ex\_rx\_nophy and modify mac\_ten\_100\_1g\_eth\_fifo – instantiate two simple FIFOs in place of mac\_rx\_client\_fifo and mac\_tx\_client\_fifo

First test – send packets with mac\_basic\_pat\_gen:

- disable address\_swap, trigger on ILA tx\_axis\_fifo\_tvalid

| - see in Wireshark:                                                      |                                                                                    |  |  |  |  |  |  |
|--------------------------------------------------------------------------|------------------------------------------------------------------------------------|--|--|--|--|--|--|
|                                                                          | from eth1 [Wireshark 1.8.10 (SVN Rev Unknown from unknown)] _ 🗆 ×                  |  |  |  |  |  |  |
| File Edit View Go Capture Anal                                           | yze Statistics Telephony Tools Internals Help                                      |  |  |  |  |  |  |
|                                                                          | ) × 2 👌   # 🗧 🔶 🐢 🛧 🛨   🗐 🗟   🍳 🔍 🕾   🅁 🗹 🐯 🗸                                      |  |  |  |  |  |  |
| Filter:                                                                  | ᅌ Expression Clear Apply Save                                                      |  |  |  |  |  |  |
| No. Time Source                                                          | Destination Protocol Length Info                                                   |  |  |  |  |  |  |
| 5 0.000009415a:01:02:03:04                                               | 1:05 da:01:02:03:04:05 LLC 60 I P, N(R)=21, N(S)=22; DSAP 0x2e Individual, SSAP 0  |  |  |  |  |  |  |
| 6 0.000010425a:01:02:03:04                                               | :05 da:01:02:03:04:05 LLC 60 I P, N(R)=21, N(S)=22; DSAP 0x2e Individual, SSAP 0:  |  |  |  |  |  |  |
| 7 0.000011315a:01:02:03:04                                               | :05 da:01:02:03:04:05 LLC 60 I P, N(R)=21, N(S)=22; DSAP 0x2e Individual, SSAP 0:  |  |  |  |  |  |  |
| 8 0.000012245a:01:02:03:04                                               | :05 da:01:02:03:04:05 LLC 60 I P, N(R)=21, N(S)=22; DSAP 0x2e Individual, SSAP 0:  |  |  |  |  |  |  |
| 9 0.000013235a:01:02:03:04                                               | :05 da:01:02:03:04:05 LLC 60 I P, N(R)=21, N(S)=22; DSAP 0x2e Individual, SSAP 0:  |  |  |  |  |  |  |
| 10 0.000014205a:01:02:03:04                                              | 1:05 da:01:02:03:04:05 LLC 60 I P, N(R)=21, N(S)=22; DSAP 0x2e Individual, SSAP 0: |  |  |  |  |  |  |
| 11 0.00001513 5a:01:02:03:04                                             | 1:05 da:01:02:03:04:05 LLC 60 I P, N(R)=21, N(S)=22; DSAP 0x2e Individual, SSAP 0: |  |  |  |  |  |  |
| 12 0.00001607 5a:01:02:03:04                                             | 1:05 da:01:02:03:04:05 LLC 60 I P, N(R)=21, N(S)=22; DSAP 0x2e Individual, SSAP 0: |  |  |  |  |  |  |
| 13 0.000016945a:01:02:03:04                                              | 1:05 da:01:02:03:04:05 LLC 60 I P, N(R)=21, N(S)=22; DSAP 0x2e Individual, SSAP 0: |  |  |  |  |  |  |
| 14 0.000017825a:01:02:03:04                                              |                                                                                    |  |  |  |  |  |  |
| 15 0.00001874 5a:01:02:03:04                                             |                                                                                    |  |  |  |  |  |  |
|                                                                          |                                                                                    |  |  |  |  |  |  |
|                                                                          | 0 bits), 60 bytes captured (480 bits) on interface 0                               |  |  |  |  |  |  |
| IEEE 802.3 Ethernet                                                      |                                                                                    |  |  |  |  |  |  |
| Logical-Link Control                                                     |                                                                                    |  |  |  |  |  |  |
| ▷ Data (42 bytes)                                                        |                                                                                    |  |  |  |  |  |  |
|                                                                          |                                                                                    |  |  |  |  |  |  |
|                                                                          | 2 03 04 05 00 2e 2e 2dZ.                                                           |  |  |  |  |  |  |
| 0010   2c 2b 2a 29 28 27 26 25   2<br>0020   1c 1b 1a 19 18 17 16 15   1 |                                                                                    |  |  |  |  |  |  |
|                                                                          | 4 03 02 01                                                                         |  |  |  |  |  |  |
|                                                                          |                                                                                    |  |  |  |  |  |  |
| ○ ≯ eth1: <live capture="" in="" progress=""></live>                     | Fil P Profile: Default                                                             |  |  |  |  |  |  |

Edit Stream × Protocol Selection Protocol Data Variable Fields Stream Control Packet View MAC (Media Access Protocol) Desination : DA:01:02:03:04:05 Source : 5A:01:02:03:04:05 → DATA (Payload Data) Data : fffefdfcfbfaf9f8f7f6f5f4f3f2f1f0efeeedecebeae9e8e7e6e5e4e3e2e1e0dfdedd... DA 01 02 03 04 05 5A 01 02 03 04 05 FF FE FD FC 0000 .....Z. ..... FB FA F9 F8 F7 F6 F5 F4 F3 F2 F1 F0 EF EE ED EC 0010 . . . . . . . . . . . . . . . . . 0020 EB EA E9 E8 E7 E6 E5 E4 E3 E2 E1 E0 DF DE DD DC ..... DB DA D9 D8 D7 D6 D5 D4 D3 D2 D1 D0 0030 . . . . . . . . . . . . . OK Cancel This is sent packets as seen by Wireshark: Capturing from eth1 [Wireshark 1.8.10 (SVN Rev Unknown from unknown)] File Edit View Go Capture Analyze Statistics Telephony Tools Internals Help (1) 🗒 🗑 🎯 🎯 🖿 🗠 × C 🚖 🗛 🗲 🔶 🛧 🛨 🔳 📑  $\mathbf{Y}$ Filter: Expression... Clear Apply Save No. Time Source Destination Protocol Length Info Ethernet I 2 0.09999529 5a:01:02:03:04:05 da:01:02:03:04:05 0xfffe 61 Ethernet II 3 0.19999485 5a:01:02:03:04:05 da:01:02:03:04:05 0xfffe 62 Ethernet II 4 0.29999902 5a:01:02:03:04:05 da:01:02:03:04:05 0xfffe 63 Ethernet II 5 0.40000203 5a:01:02:03:04:05 da:01:02:03:04:05 0xfffe 64 Ethernet II ▷ Frame 1: 60 bytes on wire (480 bits), 60 bytes captured (480 bits) on interface 0 b Ethernet II, Src: 5a:01:02:03:04:05 (5a:01:02:03:04:05), Dst: da:01:02:03:04:05 (da:01:02:03:04:05) ▷ Data (46 bytes) 0000 da 01 02 03 04 05 5a 01 02 03 04 05 ff fe fd fc 0010 fb fa f9 f8 f7 f6 f5 f4 f3 f2 f1 f0 ef ee ed ec .....Z. ...... . . . . . . . . . . . . . . . . eb ea e9 e8 e7 e6 e5 e4 e3 e2 e1 e0 df de dd dc 0020 ..... 0030 db da d9 d8 d7 d6 d5 d4 d3 d2 d1 d0 ◎ M eth1: <live capture in progress> Fil... P... Profile: Default

Second test: send 5 packets from Ostinato (stream – vc709.ostm)

- disable gen\_tx\_data and address\_swap

- trigger on ILA rx\_axis\_fifo\_tvalid,

- see (wrong) packet at the ILA Rx fifo output and the same packet sent by mac\_basic\_pat\_gen to the Tx fifo input (below: full packet, the start and the end of packet):

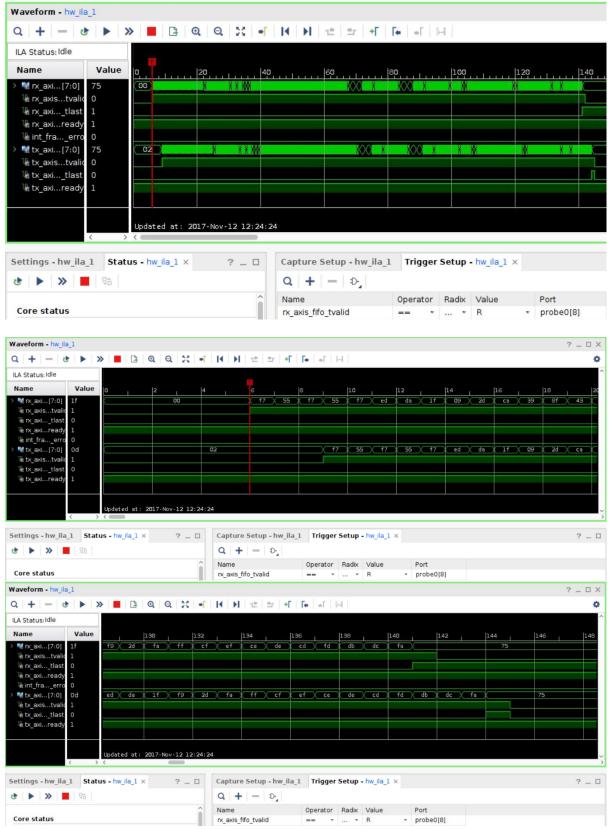

However, no packets are sent back by MAC+PHY to Wireshark that means the packet layout is not correct.

Send another 5 packets from Ostinato, see 2 return packets in Wireshark:

| ile Edi                  | it View C  | 60 Capture Analy               | yze Statistics Telephony | / Tools Inte |                   |           |            |     |  |
|--------------------------|------------|--------------------------------|--------------------------|--------------|-------------------|-----------|------------|-----|--|
| R Q                      | 1 m 1 m    |                                |                          | 10015 11100  | rnals Help        |           |            |     |  |
|                          |            | 🏽 🖾 🖄                          | x 2 🖨 🛤                  | 🕈 🔶 🧿        | · 🛧 🛨 🔳           | 3         | ⊖, 0, ₽₽   | M 🕅 |  |
| Filter: Clear Apply Save |            |                                |                          |              |                   |           |            |     |  |
| o.                       | Time       | Source                         | Destination              | Protocol     | Length Info       |           |            |     |  |
|                          |            |                                |                          |              | 60 Ethernet II    |           |            |     |  |
| 2                        | 0.0001113  | 7f7:ed:da:9f:09                | :2d f7:75:f7:55:f7:55    | 5 0xca31     | 132 Ethernet II   |           |            |     |  |
| 3                        | 0.0999968  | 75a:01:02:03:04                | :05 da:01:02:03:04:05    | 5 0xfffe     | 61 Ethernet II    |           |            |     |  |
|                          |            | 1 f7:55:f7:55:f7               |                          |              | 138 Ethernet II   |           |            |     |  |
| -                        |            | 15a:01:02:03:04                |                          |              | 62 Ethernet II    |           |            |     |  |
| -                        |            | 25a:01:02:03:04                |                          |              | 63 Ethernet II    |           |            |     |  |
| 7                        | 0.3999999  | 95a:01:02:03:04                | :05 da:01:02:03:04:05    | 5 0xfffe     | 64 Ethernet II    |           |            |     |  |
|                          |            |                                |                          |              |                   |           |            |     |  |
| -                        | 1 co h     |                                |                          |              | :<br>             |           |            |     |  |
|                          |            |                                | ) bits), 60 bytes capt   |              |                   |           | .02.04.05) |     |  |
|                          |            |                                | :04:05 (5a:01:02:03:04   | :05), DST:   | da:01:02:03:04:05 | (da:01:02 | :03:04:05) |     |  |
| Data                     | (46 bytes  | )                              |                          |              |                   |           |            |     |  |
|                          |            |                                |                          |              | 1                 |           |            |     |  |
|                          |            |                                | 2 03 04 05 ff fe fd fo   |              |                   |           |            |     |  |
|                          |            |                                | 3 f2 f1 f0 ef ee ed eo   |              |                   |           |            |     |  |
|                          |            | e7 e6 e5 e4 e<br>d7 d6 d5 d4 d | 3 e2 e1 e0 df de dd do   |              |                   |           |            |     |  |
| )30 db                   | ) da d9 d8 | a/ a6 a5 a4 a.                 | 3 02 01 00               |              |                   |           |            |     |  |
|                          |            |                                |                          |              |                   |           |            |     |  |
|                          |            |                                |                          |              |                   |           |            |     |  |
|                          |            |                                |                          |              |                   |           |            |     |  |
|                          |            |                                |                          |              |                   |           |            |     |  |
|                          |            |                                |                          |              |                   |           |            |     |  |

This sent packet is not correctly received at the end of the Rx fifo from PHY+MAC, instead the wrong packet it received, and then it send by MAC+PHY to Wireshark (this is packet received by Wireshark from the HUB (FPGA Tx -> MAC -> PHY -> Wireshark):

| 7            |                                                                                                    | Capturing          | from eth1 [Wireshar                              | 1.8.10 (SVN Rev Unknown from unkno   | own)] _ 🗆 >  |  |  |  |  |  |  |
|--------------|----------------------------------------------------------------------------------------------------|--------------------|--------------------------------------------------|--------------------------------------|--------------|--|--|--|--|--|--|
| File         | Edit View                                                                                               | Go Capture Anal    | ze Statistics Telephony                          | Tools Internals Help                 |              |  |  |  |  |  |  |
| ēt.          | ë                                                                                                    | a 🗟   🖻 🖉          | X 2 🚖 🗚                                          | • • • • • 🛨 🗐 🖳 🍳                    | ol 🔍 🖭 📓 🖌 🗸 |  |  |  |  |  |  |
| Filter       | Filter: Clear Apply Save                                                                                |                    |                                                  |                                      |              |  |  |  |  |  |  |
| No.          | Time                                                                                                    | Source             | Destination                                      | Protocol Length Info                 |              |  |  |  |  |  |  |
|              | 1 0.00000                                                                                               | 0005a:01:02:03:04  | :05 da:01:02:03:04:05                            | 0xfffe 60 Ethernet II                |              |  |  |  |  |  |  |
|              | 2 0.000111                                                                                              | L37 f7:ed:da:9f:09 | :2d f7:75:f7:55:f7:55                            | 0xca31 132 Ethernet II               |              |  |  |  |  |  |  |
|              | 3 0.099996                                                                                              | 5875a:01:02:03:04  | :05 da:01:02:03:04:05                            | 0xfffe 61 Ethernet II                |              |  |  |  |  |  |  |
|              | 4 0.100074                                                                                              | 461 f7:55:f7:55:f7 | :ed f7:55:f7:55:f7:55                            | 0xda9f 138 Ethernet II               |              |  |  |  |  |  |  |
|              | 5 0.199995                                                                                              | 5115a:01:02:03:04  | :05 da:01:02:03:04:05                            | 0xfffe 62 Ethernet II                |              |  |  |  |  |  |  |
|              | 6 0.299996                                                                                              | 5025a:01:02:03:04  | :05 da:01:02:03:04:05                            | 0xfffe 63 Ethernet II                |              |  |  |  |  |  |  |
|              | 7 0.399999                                                                                              | 9905a:01:02:03:04  | :05 da:01:02:03:04:05                            | 0xfffe 64 Ethernet II                |              |  |  |  |  |  |  |
| 1            |                                                                                                    |                    |                                                  |                                      |              |  |  |  |  |  |  |
| N Er         | amo 2, 122                                                                                              | bytes on wire (10  | )56 hitc) 122 hutos ca                           | tured (1056 bits) on interface 0     |              |  |  |  |  |  |  |
|              |                                                                                                    |                    |                                                  | d), Dst: f7:75:f7:55:f7:55 (f7:75:f7 | ·55·f7·55)   |  |  |  |  |  |  |
|              | ta (118 byt                                                                                             |                    | 05.24 (17.64.64.51.05.                           | ay, bsc. 17.75.17.55.17.55 (17.75.17 |              |  |  |  |  |  |  |
| r bu         | ita (110 by)                                                                                            |                    |                                                  |                                      |              |  |  |  |  |  |  |
|              |                                                                                                    |                    |                                                  |                                      |              |  |  |  |  |  |  |
| 0000         |                                                                                                    |                    | a 9f 09 2d ca 31 c7 43                           | .u.U.U1.C                            |              |  |  |  |  |  |  |
| 0010<br>0020 |                                                                                                    |                    | a 30 36 83 57 9c 5c fd<br>b af fa 9f f9 8f f8 7f | .\Z06.W.\.                           |              |  |  |  |  |  |  |
| 0020         |                                                                                                    |                    | b 2f fa 1f f9 0f f9 ff                           | .00.? ./                             |              |  |  |  |  |  |  |
| 0040         |                                                                                                    |                    | b ef fa fe e9 9f f8 fe                           |                                      |              |  |  |  |  |  |  |
| 0050         |                                                                                                    |                    | b 3f fa fe e9 1f f8 fe                           | ?                                    |              |  |  |  |  |  |  |
| 0060         |                                                                                                    |                    | b ed da 9f f9 ad fa fd                           |                                      |              |  |  |  |  |  |  |
| 0070         |                                                                                                    |                    | b ed da 1f f9 2d fa 5d                           | m]                                   |              |  |  |  |  |  |  |
| 0080         | bd cb cc                                                                                                | fc                 |                                                  |                                      |              |  |  |  |  |  |  |
| o ¥          | oth1; <livo< td=""><td>anture in programs</td><td>Fil D Profile: Default</td><td></td><td></td></livo<> | anture in programs | Fil D Profile: Default                           |                                      |              |  |  |  |  |  |  |
| 2            | 💇 eth1: <live capture="" in="" progress=""> Fil P Profile: Default</live>                               |                    |                                                  |                                      |              |  |  |  |  |  |  |

This received by Wireshark packet is exactly what is sent by the FPGA Tx (the MAC+PHY transmitter path works correctly, as it was already seen):

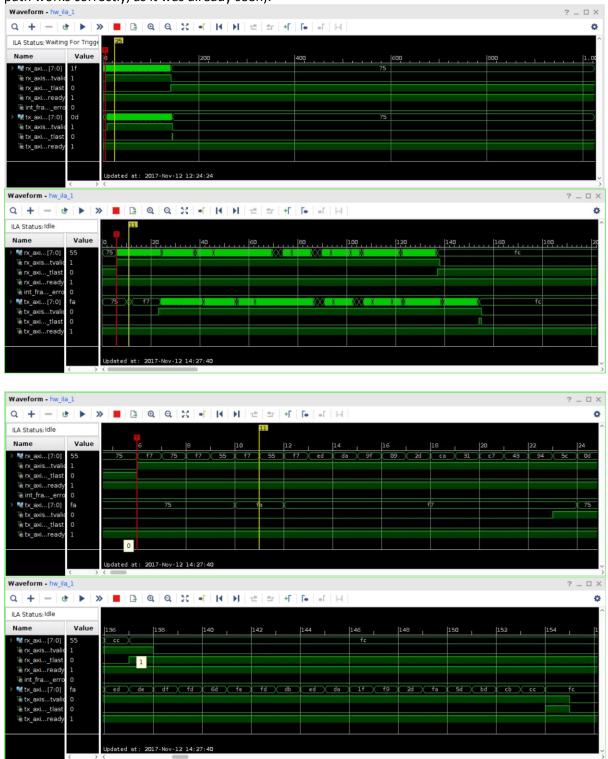

From the remote loopback test (see above) one may conclude, that the data from Ostinato are correctly received by the PHY, so data packets are corrupted on the Rx path somewhere between the PHY and the MAC or on the MAC.

Next test will be the local loopback – data are generated by the mac\_basic\_pat\_gen, sent to the MAC via TX fifo and then sent to the PHY which is programmed into local loopback mode to return the packets back to the MAC.

### PHY – MAC (RGMII) interface test in local loopback

Micrel KSZ9031RNX <u>http://ww1.microchip.com/downloads/en/DeviceDoc/00002117B.pdf</u> p. 25: 3.13.1 LOCAL (DIGITAL) LOOPBACK

This loopback mode checks the RGMII transmit and receive data paths between KSZ9031RNX and external MAC, and is supported for all three speeds (10/100/1000 Mbps) at full-duplex.

The loopback data path is shown in Figure 3-5.

1. RGMII MAC transmits frames to KSZ9031RNX.

2. Frames are wrapped around inside KSZ9031RNX.

3. KSZ9031RNX transmits frames back to RGMII MAC.

#### FIGURE 3-5: LOCAL (DIGITAL) LOOPBACK

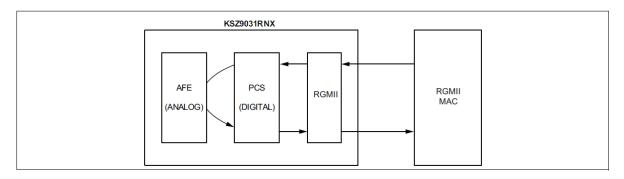

The following programming steps and register settings are used for local loopback mode.

- For 1000 Mbps loopback,
- 1. Set Register 0h,
- Bit [14] = 1 // Enable local loopback mode
- Bits [6, 13] = 10 // Select 1000 Mbps speed
- Bit [12] = 0 // Disable auto-negotiation
- Bit [8] = 1 // Select full-duplex mode

2. Set Register 9h,

- Bit [12] = 1 // Enable master-slave manual configuration
- Bit [11] = 0 // Select slave configuration (required for loopback mode)